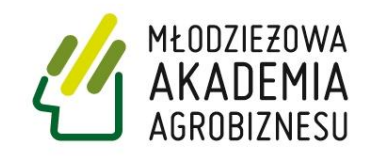

# **Młodzieżowa Akademia Agrobiznesu**

# **Przedsiębiorczość**

# **Przewodnik metodyczny dla nauczycieli**

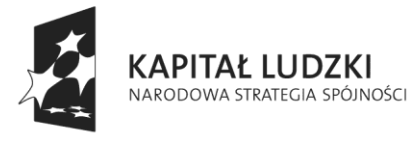

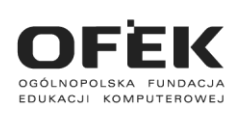

**UNIA EUROPEJSKA EUROPEJSKI** FUNDUSZ SPOŁECZNY

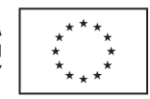

Projekt współfinansowany ze środków Unii Europejskiej w ramach Europejskiego Funduszu Społecznego.

**Przedsiębiorczość © Young Digital Planet SA, 2010**

Young Digital Planet SA, ul. Słowackiego 175, 80-298 Gdańsk tel. 58 768 22 22, 58 349 44 44, fax 58 768 22 11, 58 349 44 11 **e-mail:** [ydpmm@ydp.com.pl](mailto:ydpmm@ydp.com.pl) [www.ydp.com.pl](http://www.ydp.com.pl/)

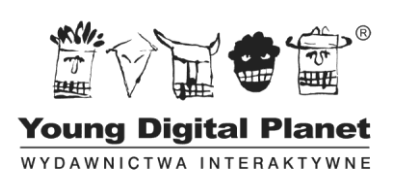

# **SPIS TREŚCI**

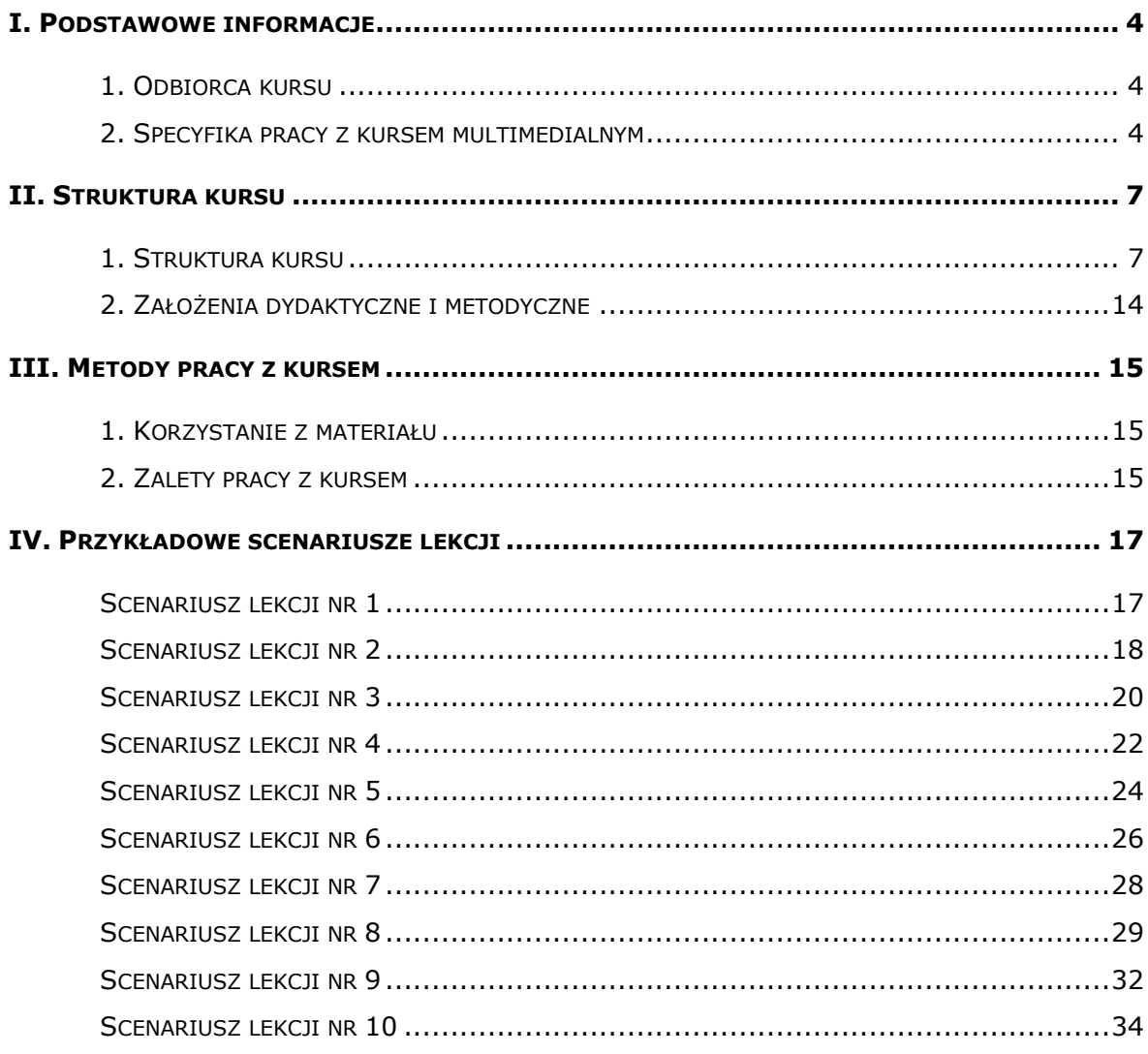

### <span id="page-3-0"></span>**I. PODSTAWOWE INFORMACJE**

Postęp technologiczny wpływa na wszystkie sfery naszego życia. Młodzież i dorośli z chęcią przyswajają sobie nowinki technologiczne, a komputer i Internet stały się podstawowymi narzędziami zdobywania wiedzy. Systemy edukacyjne coraz częściej wskazują konieczność nauczania poszczególnych przedmiotów z zastosowaniem technologii multimedialnych. Kurs do nauki przedsiębiorczości przygotowany przez wydawnictwo Young Digital Planet w ramach Młodzieżowej Akademii Agrobiznesu wychodzi pod tym względem naprzeciw oczekiwaniom współczesnych użytkowników.

Podstawą zawartości projektu jest najwyższej jakości produkt firmy YDP – multimedialny kurs o nazwie Przedsiębiorczość.

Dokładne objaśnienia możliwości wykorzystania tego programu w pracowni komputerowej znajdują się w kolejnych częściach tego przewodnika.

#### <span id="page-3-1"></span>**1. Odbiorca kursu**

Niniejszy kurs został opracowany z myślą o uczniach szkół ponadgimnazjalnych oraz o ich nauczycielach, którzy szukają sposobów na urozmaicenie zajęć i poprawienie ich efektywności. Projekt ten służy wprowadzeniu jak największej liczby uczniów do świata gospodarki rynkowej i szeroko rozumianej przedsiębiorczości.

W skład kursu wchodzi 18 lekcji rozwijających zagadnienia z zakresu:

- 1. przedsiębiorczości;
- 2. rachunkowości;
- 3. zarządzania;
- 4. gospodarki rynkowej.

#### <span id="page-3-2"></span>**2. Specyfika pracy z kursem multimedialnym**

Kurs Przedsiębiorczość przygotowany w ramach Młodzieżowej Akademii Agrobiznesu służy rozwijaniu umiejętności i kompetencji niezbędnych do prawidłowego funkcjonowania w warunkach gospodarki rynkowej. Jest to profesjonalnie przygotowane narzędzie, które pozwala na wykorzystanie nowoczesnych technologii do celów kształcenia w zakresie podstaw ekonomii.

Obecność licznych symulacji, animacji i ilustracji ułatwia przyswajanie nowych wiadomości. Dzięki materiałowi multimedialnemu kolejne zagadnienia są wprowadzane w ciekawy i niekonwencjonalny sposób, a liczne ćwiczenia zamieszczone w programie stanowią doskonałą pomoc w utrwalaniu wiadomości.

Kurs łączy wszystkie zalety tradycyjnego przekazu z bogactwem rozwiązań multimedialnych. Oto jego wybrane zalety:

- znakomita oprawa graficzna,
- szeroki wachlarz materiałów multimedialnych służących do aktywizacji uczniów (nagrania lektorskie, animacje, zdjęcia, ilustracje i ćwiczenia interaktywne);
- wysoka jakość materiałów opracowano przy zastosowaniu wszystkich zasad tradycyjnej metodyki i e-learningu;
- większa motywacja i samodzielność użytkownika część pracy może być z powodzeniem przeniesiona do domu ucznia, który za pomocą rozwiązań e-learningowych sam kontroluje wyniki swojej pracy i dokonuje autokorekty;
- wszechstronność elementy wchodzące w skład produktu można wykorzystywać na wiele sposobów, wybierając z nich te treści i składniki, które najlepiej odpowiadają aktualnym potrzebom i oczekiwaniom użytkowników;
- przejrzystość i przyjazność dla użytkownika w jednym narzędziu zawarto zbiór materiałów tradycyjnych, ćwiczeń interaktywnych i nagrań dźwiękowych, dzięki czemu każdy element kursu jest łatwy do zlokalizowania i bezpośredniego użycia; obsługa komponentów kursów jest bardzo prosta i wymaga minimalnej tylko znajomości zasad obsługi urządzeń technicznych.

# **Pomoc dla nauczycieli**

Niewątpliwą zaletą kursu jest jego interaktywny, multimedialny charakter połączony z wykorzystaniem technik e-learningu i blended-learningu (połączenia tradycyjnych metod nauczania z e-learningiem). Obecność nowoczesnych urządzeń na lekcji jest dodatkowym czynnikiem motywującym uczniów, którzy chętniej pracują i wykazują większe zaangażowanie podczas nauki. Materiały wykorzystane w trakcie tworzenia produktu są nie tylko doskonale opracowane, ale także niezwykle atrakcyjne dla młodych użytkowników, dostosowane do ich zainteresowań i wymogów współczesnego świata. Znacznie zwiększają one wachlarz metod i form nauczania oraz wpływają na urozmaicenie toku lekcji.

Co ważne, nauczyciel dostaje do swojej dyspozycji nie tylko zbiór interaktywnych ćwiczeń i zasobów, ale także rozkład materiału i zestaw konspektów przykładowych lekcji, dzięki czemu od razu wie, w jaki sposób prowadzić lekcje, aby optymalnie wykorzystać potencjał tego narzędzia. Jest on nie tylko koordynatorem pracy uczniów,

ale także osobą, która aktywnie kształtuje przebieg lekcji, dokonuje wyboru treści nauczania i samodzielnie modyfikuje wygląd materiałów i zasobów.

Dzięki wykorzystaniu multimediów i technologii komputerowej nauczyciel pokazuje swoim uczniom, że komputer nie tylko służy rozrywce, ale może być także doskonałym narzędziem zdobywania wiedzy i nowych kompetencji.

# **Motywacja dla uczniów**

Nie ulega wątpliwości, że kurs do podstaw przedsiębiorczości przygotowany przez wydawnictwo Young Digital Planet w ramach Młodzieżowej Akademii Agrobiznesu uczy uczniów samodzielności i systematyczności. Dzięki niemu nabierają oni biegłości w posługiwaniu się technologią informacyjno-komunikacyjną oraz zdobywają umiejętność rozpoznawania własnych potrzeb edukacyjnych i potrzeby uczenia się. Interaktywny charakter ćwiczeń sprawia, że każda czynność użytkownika spotyka z natychmiastową reakcją programu, dzięki czemu może on na bieżąco sprawdzać wyniki swoich działań i samodzielnie poprawiać popełnione błędy. Multimedialny charakter zasobów sprawia, że treści nauczania docierają do ucznia za pomocą różnych kanałów odbioru, zwiększając tym samym poziom jego percepcji. Ponieważ samodzielna praca z komputerem jest bardziej atrakcyjna dla młodych ludzi niż tradycyjna praca domowa, będą oni chętniej zasiadać do nauki. Jednocześnie nie tracą oni kontaktu z nauczycielem, który jest koordynatorem ich pracy, a zarazem źródłem wiedzy i informacji oraz tą osobą, która najlepiej rozwieje ich wątpliwości.

Wykorzystanie materiałów interaktywnych oraz urządzeń takich jak komputery, rzutnik, ekran i tablica multimedialna znacznie zwiększa dynamikę lekcji, dzięki czemu żadne ćwiczenie nie będzie nudne, a każda lekcja szybko przyniesie spodziewane efekty.

# <span id="page-6-0"></span>**II. STRUKTURA KURSU**

#### <span id="page-6-1"></span>**1. Struktura kursu**

Całość kursu zawiera 18 lekcji, z których każda składa się w przybliżeniu z 7 ekranów z materiałem wykładowym.

Lekcja uczniowska jest podstawową jednostką kursu, złożoną z ekranów multimedialnych, na których pracuje uczeń. Strony zawierają elementy statyczne (np. teksty, ilustracje) i multimedialne (np. animacje, ćwiczenia, symulacje), które zwiększają interaktywność przekazu dydaktycznego.

Z poziomu lekcji uczeń i nauczyciel mają również dostęp do panelu narzędziowego.

W lekcji można wyróżnić dwa podstawowe typy stron: strony z materiałem wykładowym i strony ćwiczeniowe.

#### **Strony z materiałem wykładowym**

Ten typ strony zawiera materiał, który jest prezentowany uczniowi. Treści nauczania mogą być przedstawiane za pomocą tekstów, animacji, pokazów slajdów, nagrań lektorskich czy też ilustracji i zdjęć. Materiał jest przygotowany w taki sposób, aby proces nauki był dla ucznia atrakcyjny a zarazem efektywny.

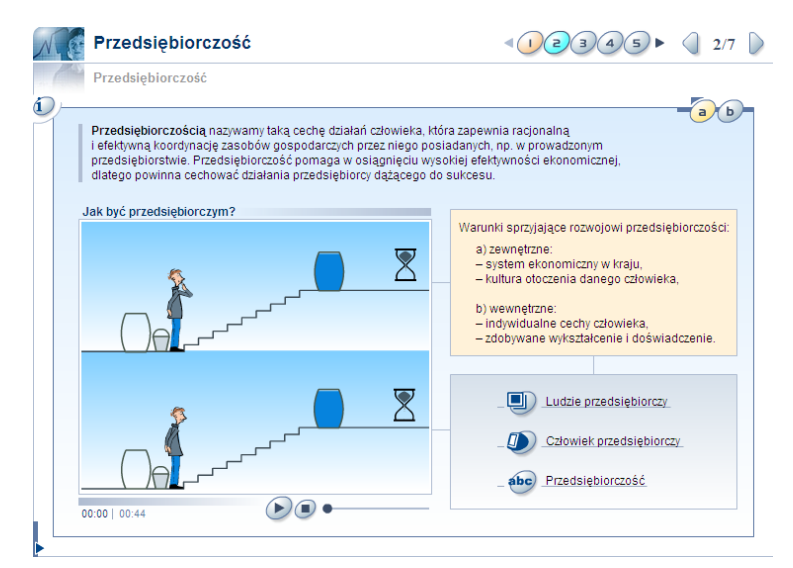

**Rysunek 1: Przykładowy ekran lekcyjny zawierający animację**

#### **Strony z ćwiczeniem**

Strony tego typu zawierają ćwiczenia interaktywne. Fakt, iż uczeń za pomocą myszki zaznacza odpowiedzi i wykonuje czynności określone w poleceniu wpływa pozytywnie na poziom jego zaangażowania. Ćwiczenia mogą przyjmować różne formy, np. uzupełniania luk lub zadań typu wybór właściwej odpowiedzi.

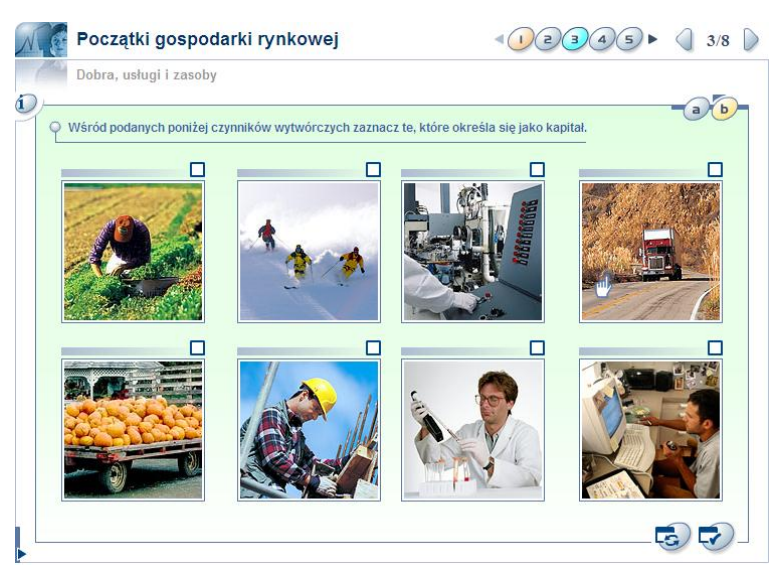

**Rysunek 2: Przykład ekranu lekcyjnego z ćwiczeniem**

Dodatkowo, w kursie można znaleźć strony zawierające zadania praktyczne dla ucznia. Ideą takich ćwiczeń jest zwiększenie praktycznego aspektu kursu i zastosowanie zdobytej wiedzy do rozwiązywania codziennych problemów.

#### **Zawartość kursu**

Kurs Przedsiębiorczość zawiera elementy multimedialne i ćwiczenia, które urozmaicają i wspomagają pracę ucznia. Mają one na celu aktywizację odbiorców poprzez zwiększenie atrakcyjności prezentowanych treści.

#### **Animacje**

Animacje stanowią doskonałe połączenie obrazu, ruchu i dźwięku. Dzięki nim prezentowane treści otrzymują atrakcyjną oprawę i lepiej zachowują się w pamięci uczniów.

Moduł odtwarzania animacji zawiera następujące opcje:

- play/pauza zatrzymywanie i włączanie animacji;
- stop zatrzymywanie animacji;
- pasek postępu wskaźnik pokazujący, w którym momencie odtwarzania znajduje się animacja oraz zawierający suwak do przewijania akcji do dowolnego miejsca;
- wskaźnik czasu wskaźnik pokazujący, w którym punkcie czasu trwania znajduje się animacja i wskazujący jej długość.

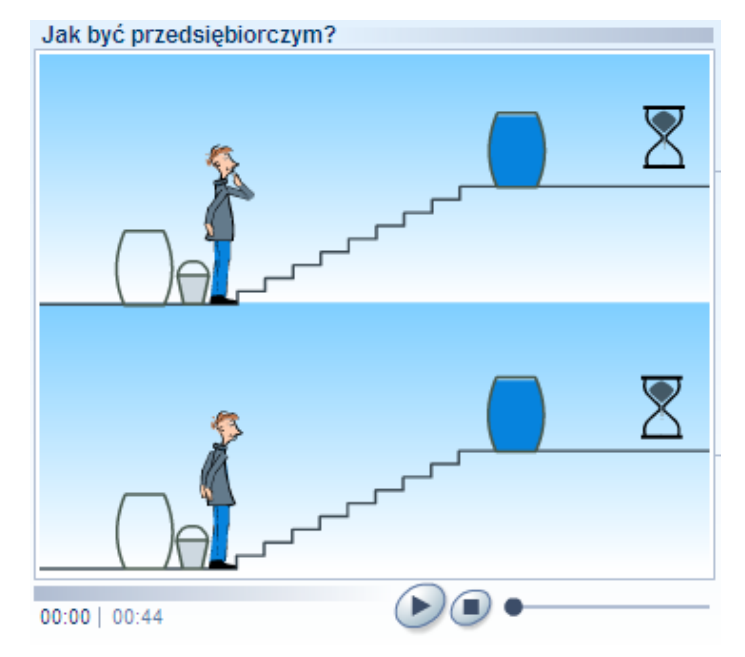

**Rysunek 3: Animacja**

# **Pokazy slajdów**

Są to zasoby przygotowywane w technologii fleszowej. Pokaz slajdów może zawierać dźwięk w postaci narracji (tekstu czytanego przez lektora) i muzyki lub też być całkowicie pozbawiony dźwięku. Pokaz slajdów składa się z serii zdjęć, ilustracji lub ich połączenia, które pojawiają się w określonych odstępach czasu. Moduł odtwarzania pokazu slajdów zawiera następujące opcje:

- play/pauza zatrzymywanie i włączanie zasobu;
- stop zatrzymywanie zasobu;
- pasek postępu wskaźnik pokazujący, w którym momencie odtwarzania znajduje się pokaz oraz zawierający suwak do przewijania akcji do dowolnego miejsca;
- wskaźnik czasu wskaźnik pokazujący, w którym punkcie czasu trwania znajduje się pokaz slajdów i wskazujący jego długość;
- następny slajd strzałka służąca do przeklikiwania zdjęć od początku do końca pokazu;
- poprzedni slajd strzałka służąca do przeklikiwania zdjęć od końca do początku pokazu.

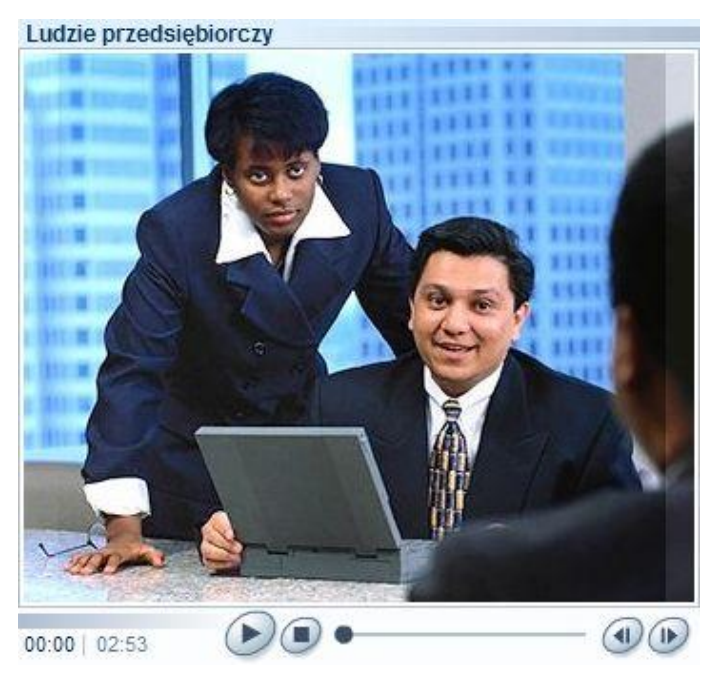

**Rysunek 4: Pokaz slajdów z narracją**

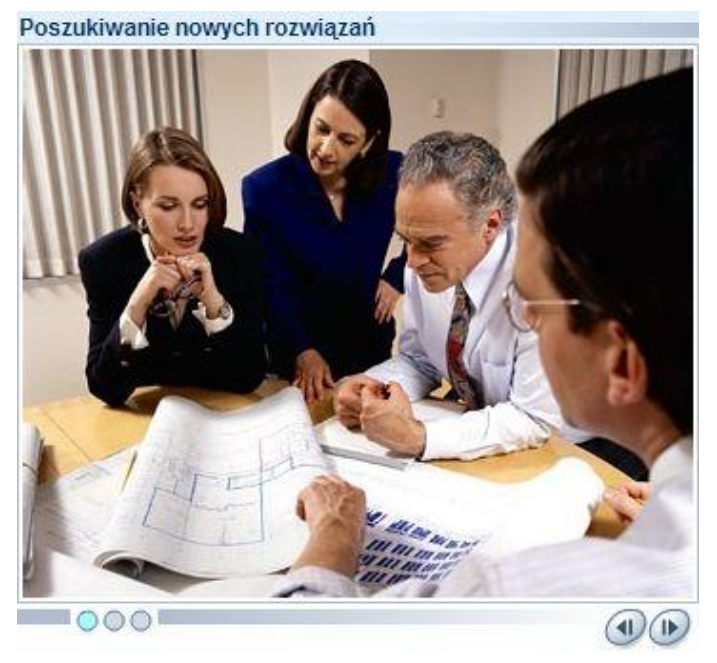

**Rysunek 5: Pokaz slajdów bez narracji**

# **Ćwiczenia**

Ćwiczenia wykorzystane w kursie mają różne formy, a ich zadaniem jest sprawdzanie poziomu przyswojenia wiedzy przez użytkownika oraz zwiększenie jego aktywności podczas zajęć.

Można wyróżnić kilka typów ćwiczeń:

– **ćwiczenie typu pojedynczy wybór**, w którym uczeń ma za zadanie zaznaczyć kliknięciem jedną prawidłową odpowiedź z kilku możliwych do wyboru;

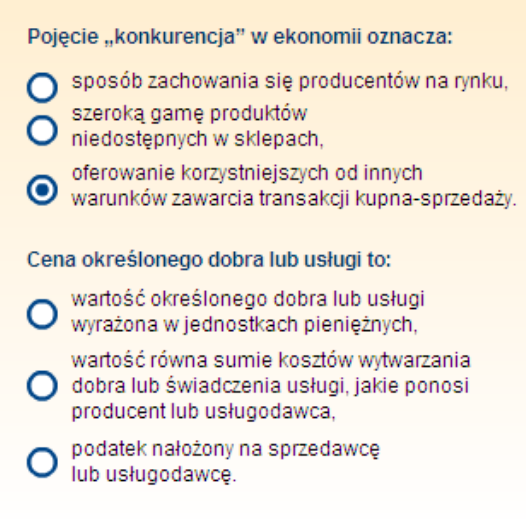

**Rysunek 6: Ćwiczenie typu pojedynczy wybór**

– **ćwiczenie typu wielokrotny wybór**, w którym uczeń ma za zadanie zaznaczyć kliknięciem więcej niż jedną poprawną odpowiedź z kilku możliwych do wyboru;

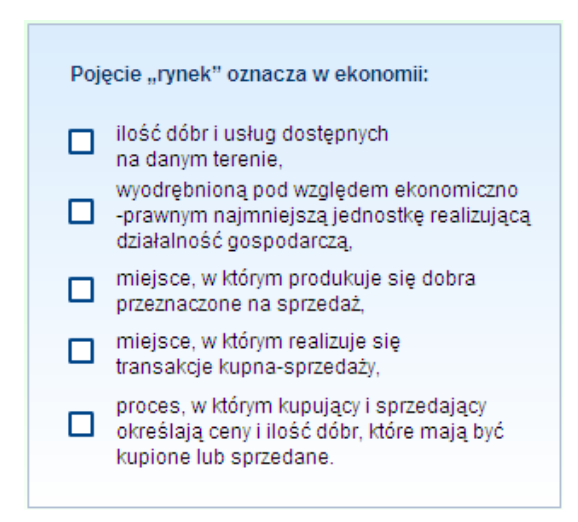

**Rysunek 7: Ćwiczenie typu wielokrotny wybór**

– **ćwiczenie typu łączenie**, w którym uczeń łączy ze sobą różne opcje znajdujące się po przeciwnych stronach;

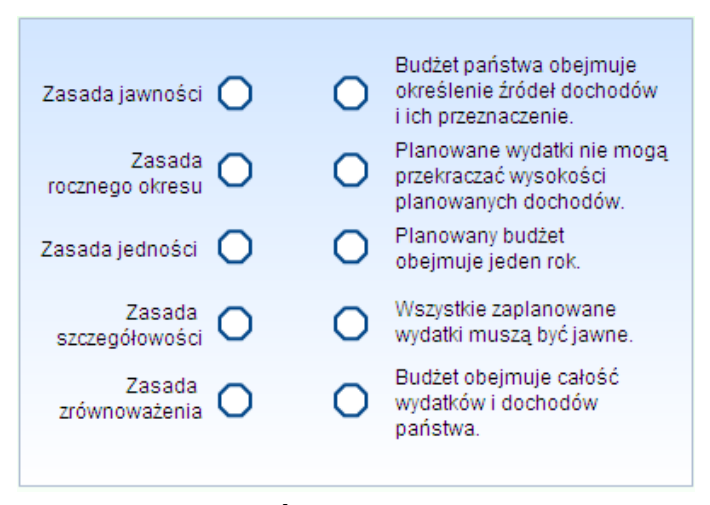

**Rysunek 8: Ćwiczenie typu łączenie**

– **ćwiczenie typu porządkowanie** polega na przeciąganiu elementów ułożonych w rzędzie (pionowym bądź poziomym) w celu osiągnięcia ich pożądanej kolejności;

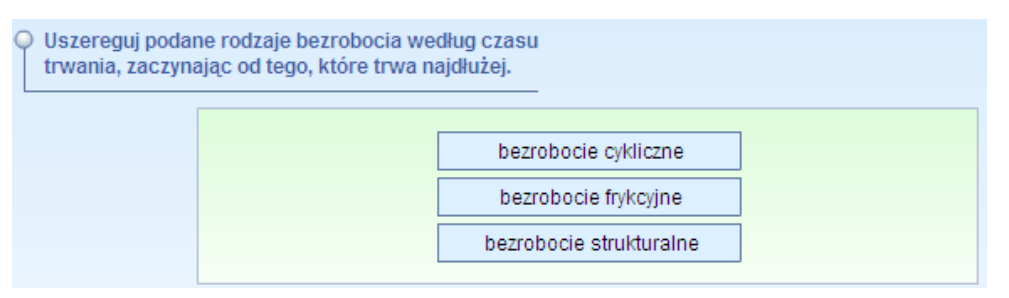

**Rysunek 9: Ćwiczenie typu porządkowanie**

– **ćwiczenie typu uzupełnianie luk** polega na przeciąganiu w puste miejsca w tekście lub na ilustracji pasujących elementów z listy.

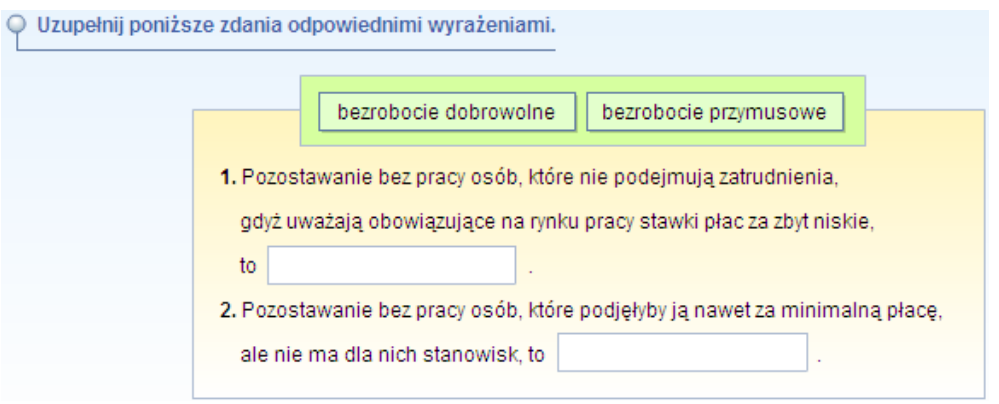

**Rysunek 10: Ćwiczenie typu uzupełnianie luk**

#### **Programy narzędziowe**

Dodatkowo, w każdym module umieszczono niezwykle przydatne programy narzędziowe, które wspomagają pracę z kursem. Programy te są przydatne nie tylko uczniowi, ale również nauczycielowi. Aby otworzyć pasek z przyciskami uruchamiającymi poszczególne narzędzia, wystarczy kliknąć strzałkę znajdującą się w lewym dolnym rogu ekranu. Po rozwinięciu paska użytkownik uzyskuje pełny dostęp do narzędzi.

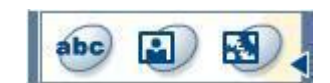

#### **Rysunek 11: Rozwinięty pasek narzędziowy**

#### **Dostępne programy narzędziowe**

 Słowniczek – zawiera wyjaśnienia najważniejszych haseł/zwrotów, na które użytkownik może natrafić podczas pracy z kursem;

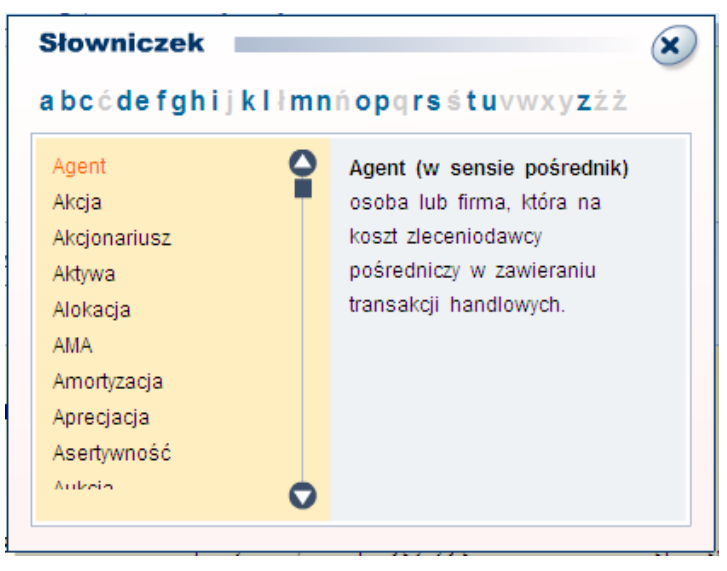

**Rysunek 12: Okno Słowniczka**

 Biogram – zawiera zwięzłe życiorysy osób związanych z teorią ekonomii, na które użytkownik może natrafić podczas pracy z kursem;

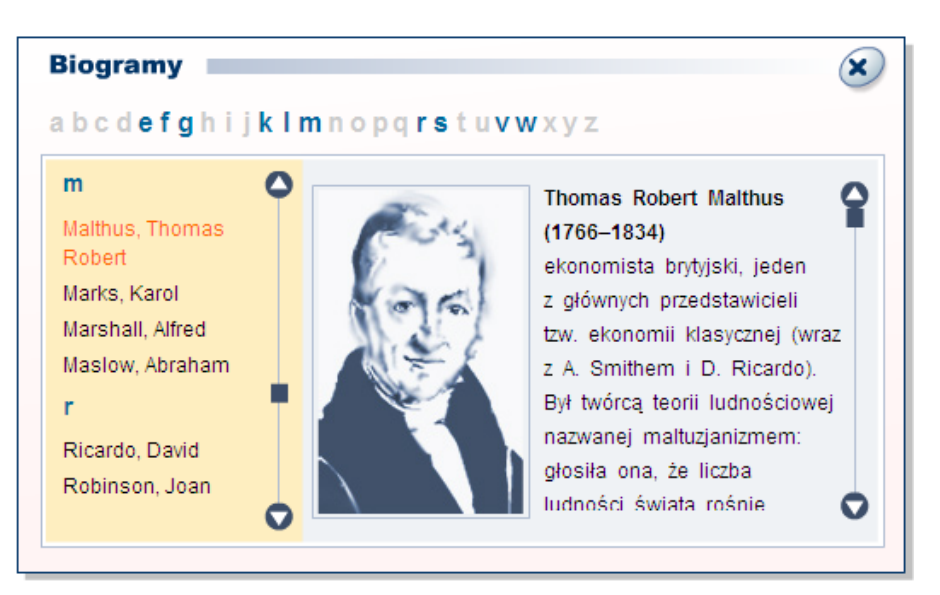

**Rysunek 13: Okno Biogramu**

 Panel prezentacji – przydatne narzędzie zawierające funkcje, które ułatwiają pracę nauczyciela i umożliwiają mu m.in. powiększanie stron kursu, dodawanie tekstów na ekranach, zakrywanie obszarów podczas prezentacji, rysowanie linii różnych grubości i kolorów oraz dodawanie pustych stron. Narzędzie to pozwala na większą kontrolę i lepsze wykorzystanie materiału prezentowanego na ekranie z rzutnika lub przy użyciu tablicy interaktywnej.

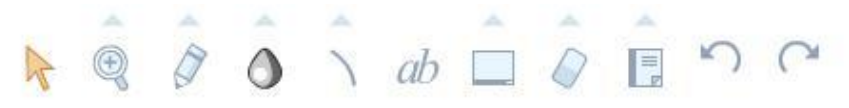

**Rysunek 14: Panel prezentacji**

# <span id="page-13-0"></span>**2. Założenia dydaktyczne i metodyczne**

Zasoby zgromadzone w kursie Przedsiębiorczość są niezwykle ciekawym i motywującym narzędziem do nauki. Już samo wykorzystanie komputera z pewnością zainteresuje uczniów, którzy często pasjonują się dziś nowościami informatycznymi. Program pozwala na wykorzystanie możliwości nauczania niedostępnych podczas tradycyjnej lekcji.

Istotną cechą zadań są "reakcje" na odpowiedzi, naprowadzające ucznia na prawidłowe rozwiązanie. Różnorodność zadań sprawia, że praca z programem nie jest monotonna. Błędy popełniane przez uczniów zostają zapamiętywane, dzięki czemu nauczyciel może w szybki i prosty sposób odnaleźć zadania lub tematy, które sprawiły uczniom najwięcej trudności.

# <span id="page-14-1"></span><span id="page-14-0"></span>**III. METODY PRACY Z KURSEM**

#### **1. Korzystanie z materiału**

Możliwości wykorzystania programu jest bardzo wiele. Każdy nauczyciel otwarty na nowości w procesie nauczania z pewnością znajdzie swoje ulubione metody wykorzystania tego narzędzia podczas pracy.

Każda lekcja oferuje użytkownikom dostęp do doskonałych materiałów dydaktycznych przekazanych m.in. w formie tekstów, narracji, ilustracji, animacji, symulacji i interaktywnych ćwiczeń. Nauczyciel może je prezentować za pomocą rzutnika na ekranie lub na tablicy interaktywnej, uzupełniając treści o własne komentarze lub dowolne przygotowane przez siebie materiały. Może także zlecić uczniom pracę samodzielną z użyciem komputera osobistego lub też wydrukować wybrane ekrany i wykorzystać je do pracy w bardziej tradycyjnej formie. Wydrukowane ćwiczenia mogą służyć także jako nieocenione źródło sprawdzianów, co znacznie ułatwi pracę nauczyciela.

Kurs do nauki podstaw przedsiębiorczości przygotowany przez wydawnictwo Young Digital Planet w ramach Młodzieżowej Akademii Agrobiznesu da się wykorzystać zarówno w pracy z jednym uczniem, jak i z całą klasą.

Ze względu na obecność czynnika interaktywnego nauka z kursem może mieć charakter typowo e-learningowy, czyli być pozbawiona bezpośredniego udziału nauczyciela, w pełni samodzielna i oparta na systemie autokontroli i autokorekty.

Kompleksowy program do nauki podstaw przedsiębiorczości z pewnością sprosta wymaganiom wszystkich nauczycieli i maksymalnie wspomoże ich pracę na zajęciach. Wystarczy zapoznać się z treścią niniejszego przewodnika i w pierwszej fazie korzystania z kursu poświęcić nieco czasu na przygotowanie lekcji.

# <span id="page-14-2"></span>**2. Zalety pracy z kursem**

#### **Praca z klasą/grupą:**

- wszyscy uczniowie są bezpośrednio zaangażowani w wykonywanie interaktywnych ćwiczeń;
- wyniki pracy uczniów są dostępne bezpośrednio po wykonaniu ćwiczenia zarówno dla uczniów, jak i dla nauczyciela;
- nauczyciel posiada dokładną wiedzę na temat stopnia opanowania materiału przez każdego z uczniów;
- lekcje z komputerem zwiększają motywację uczniów, zrywają z rutyną i stanowią dodatkowe narzędzie pracy nauczyciela;
- kurs znakomicie poszerza dostępną bazę materiałów dydaktycznych;
- nowe medium zwiększa możliwość zainteresowania przedmiotem większej liczby uczniów;
- wyniki sprawdzianów umiejętności i opanowania materiału są weryfikowane przez program, a czas wcześniej poświęcony na sprawdzanie testów nauczyciel może poświęcić na przygotowanie kolejnych lekcji.

# **Praca indywidualna uczniów poza godzinami lekcyjnymi:**

- indywidualny tok nauki dla uczniów wybijających się lub słabiej radzących sobie z tempem wprowadzania materiału w klasie;
- naturalne, indywidualne tempo rozwiązywania ćwiczeń;
- możliwość weryfikacji pracy ucznia bezpośrednio w programie po każdej zaliczonej lekcji lub rozdziale.

# <span id="page-16-0"></span>**IV. PRZYKŁADOWE SCENARIUSZE LEKCJI**

Poniżej znajduje się 10 przykładowych konspektów lekcji. Stanowią one propozycję i punkt wyjścia dla autorskich pomysłów nauczycieli.

#### <span id="page-16-1"></span>**Scenariusz lekcji nr 1**

# **Lekcja 1 – Pojęcie przedsiębiorczości i postawa przedsiębiorcza (tydzień pierwszy, godzina pierwsza)**

#### **Cele lekcji:**

- przygotowanie uczniów do aktywnego i świadomego uczestnictwa w życiu gospodarczym;
- wykształcenie postawy rzetelnej pracy i przedsiębiorczości.

#### **Założone osiągnięcia ucznia:**

- uczeń dokonuje trafnej samooceny oraz zdobywa umiejętność autoprezentacji;
- uczeń sprawnie posługuje się nowoczesnymi technologiami informacyjnokomunikacyjnymi;
- uczeń zdobywa umiejętność wyszukiwania, selekcjonowania i krytycznej analizy informacji;
- uczeń rozpoznaje własne potrzeby edukacyjne oraz potrzebę uczenia się.

#### **Treści nauczania**

- Postawa przedsiębiorczości;
- Mocne i słabe strony własnej osobowości, samoakceptacja, asertywność, inicjatywność, odpowiedzialność itp.

#### **Metody pracy:**

 wykład, dyskusja pod kontrolą nauczyciela, samodzielna praca z lekcją multimedialną i podręcznikiem.

#### **Materiały:**

- Zbiór materiałów uzupełniających do szkolenia e-learningowego pt. Przedsiębiorczość;
- Lekcja multimedialna Przedsiębiorczość.

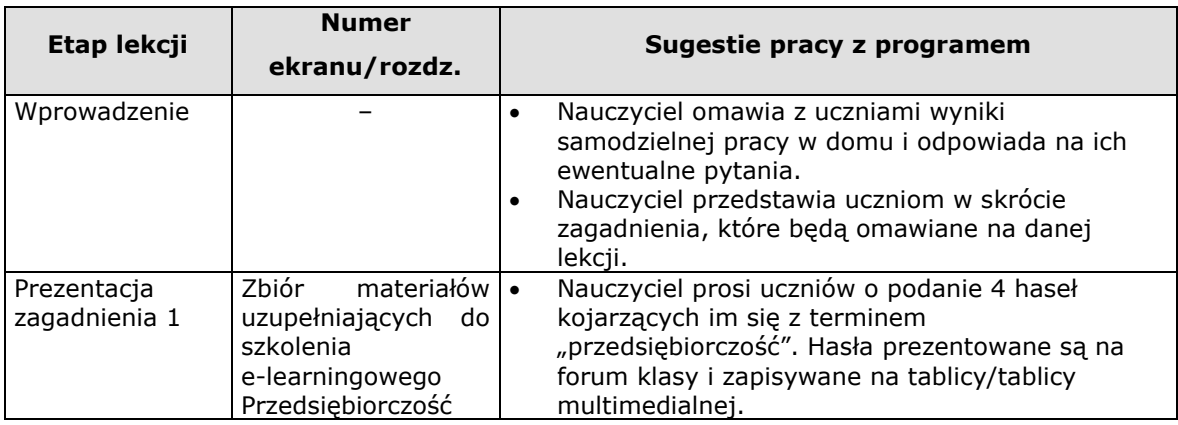

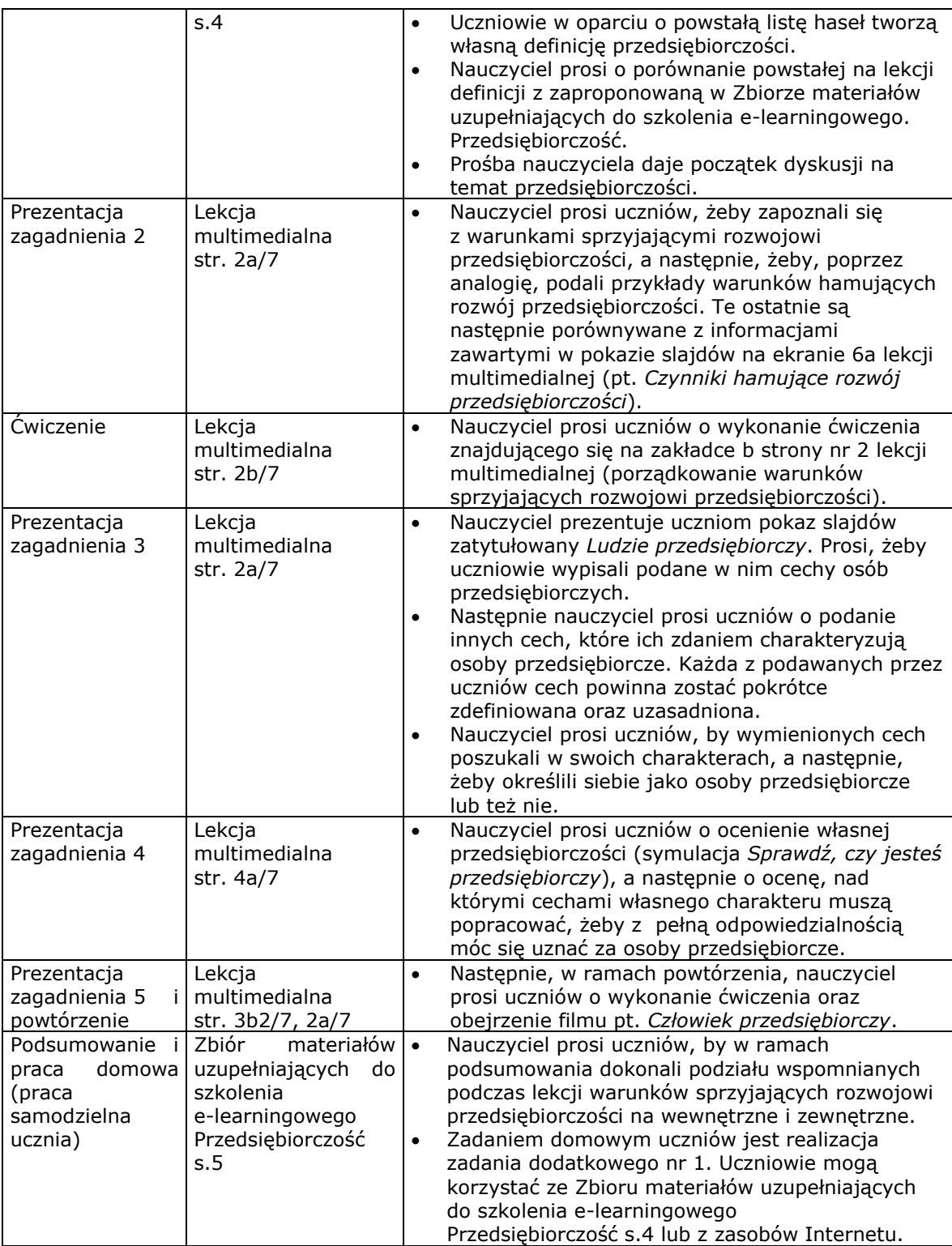

<span id="page-17-0"></span>**Lekcja 2 – Potrzeby, dobra, usługi i zasoby. Omówienie pojęcia zasobów naturalnych (tydzień trzeci, godzina piąta)** 

#### **Cele lekcji:**

- przygotowanie do aktywnego i świadomego uczestnictwa w życiu gospodarczym;
- kształtowanie umiejętności pracy w zespole i skutecznego komunikowania się;
- poznanie mechanizmów funkcjonowania gospodarki rynkowej;
- zapoznanie się z rolą państwa i prawa w gospodarce rynkowej.

#### **Założone osiągnięcia ucznia:**

- uczeń dokonuje trafnej samooceny oraz zdobywa umiejętność autoprezentacji;
- uczeń sprawnie posługuje się nowoczesnymi technologiami informacyjnokomunikacyjnymi;
- uczeń zdobywa umiejętność wyszukiwania, selekcjonowania i krytycznej analizy informacji;
- uczeń rozpoznaje własne potrzeby edukacyjne oraz potrzebę uczenia się.

#### **Treści nauczania**

- Funkcjonowanie rynku i gospodarki rynkowej;
- Rola państwa w gospodarce rynkowej. Podstawowe funkcje ekonomiczne państwa.

#### **Metody pracy:**

 wykład, dyskusja pod kontrolą nauczyciela, samodzielna praca z lekcją multimedialną i podręcznikiem.

#### **Materiały:**

- Zbiór materiałów uzupełniających do szkolenia e-learningowego pt. Przedsiębiorczość;
- Lekcja multimedialna Początki gospodarki rynkowej.

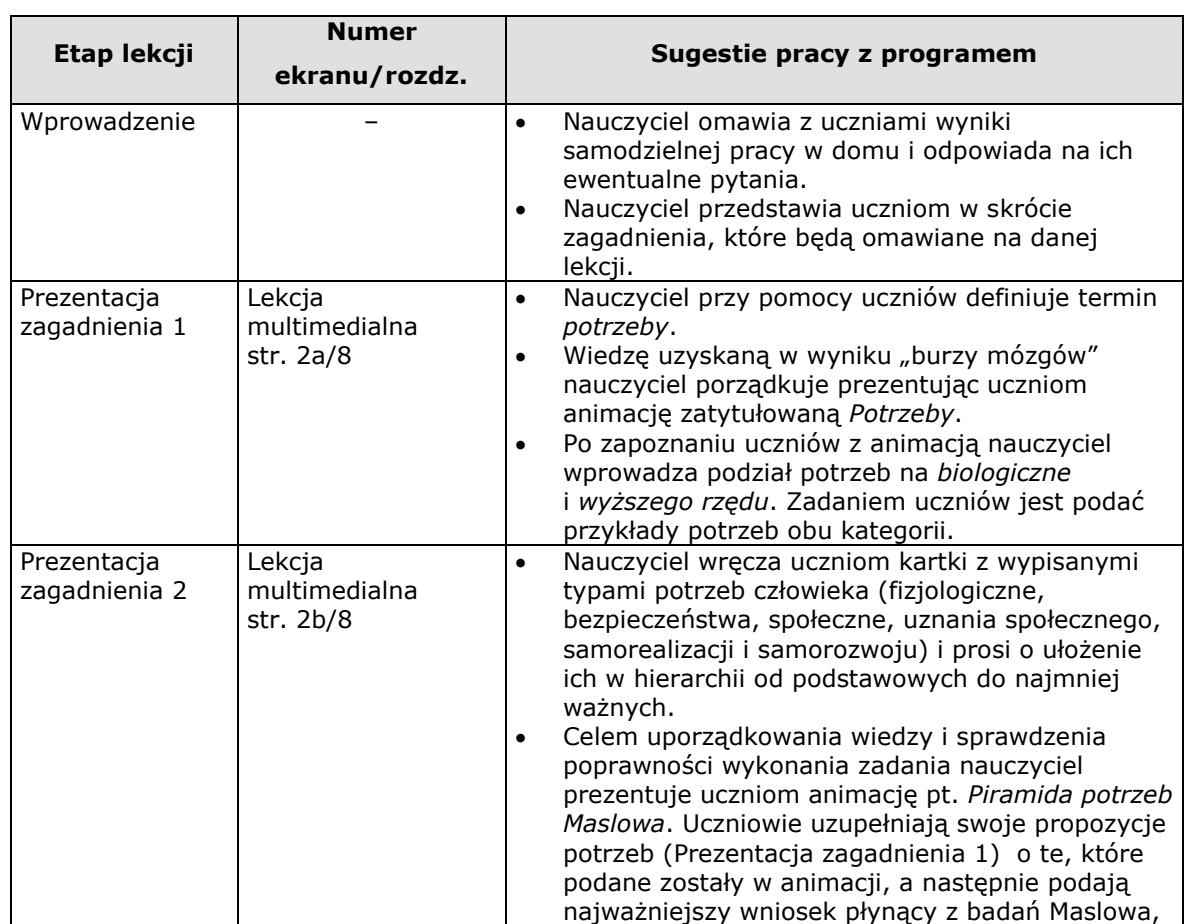

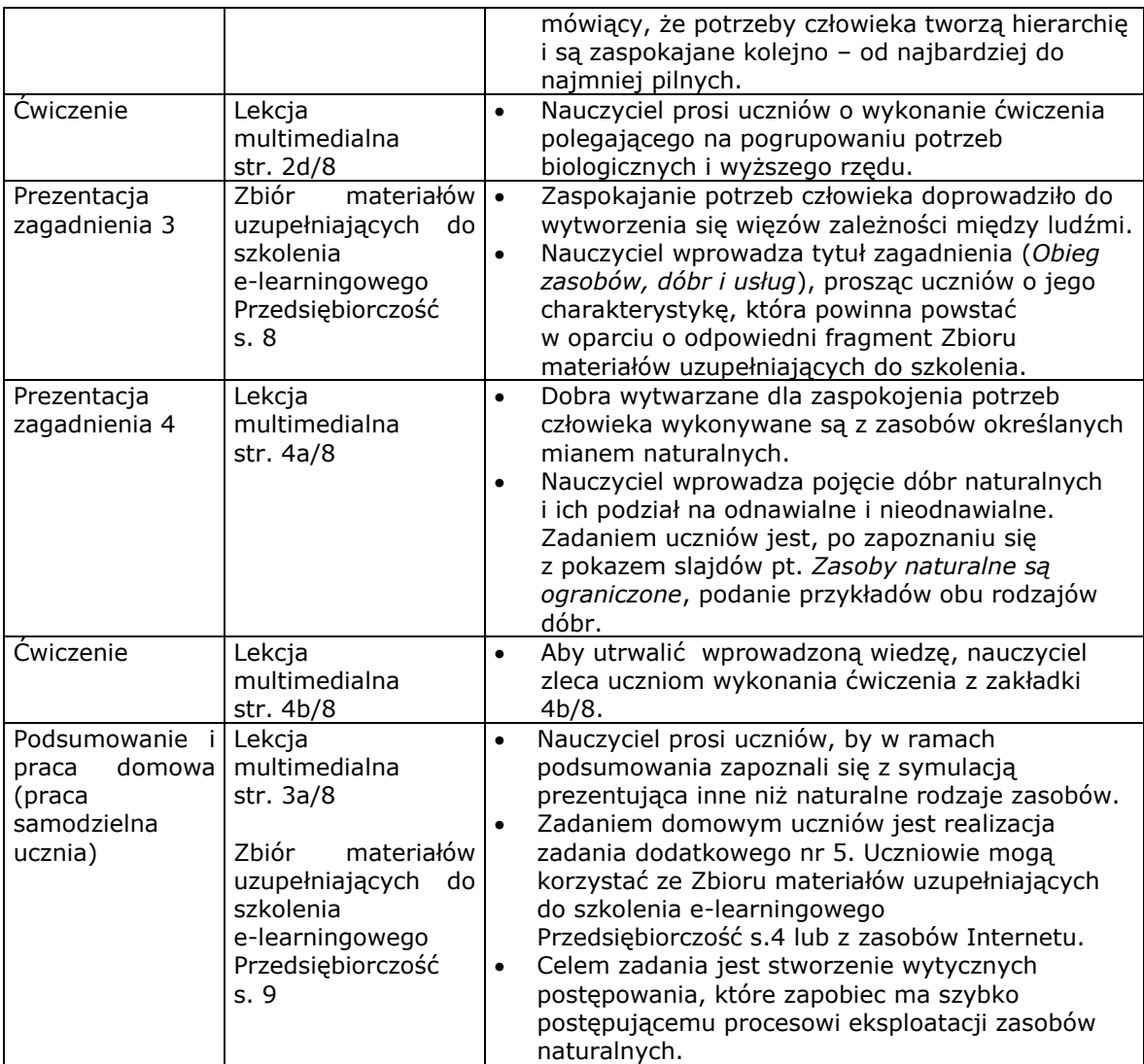

# <span id="page-19-0"></span>**Lekcja 3 – Gospodarka rynkowa. Rynek i jego funkcje (tydzień czwarty, godzina siódma)**

#### **Cele lekcji:**

- przygotowanie do aktywnego i świadomego uczestnictwa w życiu gospodarczym;
- kształtowanie umiejętności pracy w zespole i skutecznego komunikowania się;
- poznanie mechanizmów funkcjonowania gospodarki rynkowej;
- poznanie roli państwa i prawa w gospodarce rynkowej;
- poznanie zasad funkcjonowania gospodarki europejskiej i światowej.

#### **Założone osiągnięcia ucznia:**

- uczeń dokonuje trafnej samooceny oraz zdobywa umiejętność autoprezentacji;
- uczeń sprawnie posługuje się nowoczesnymi technologiami informacyjnokomunikacyjnymi;
- uczeń zdobywa umiejętność wyszukiwania, selekcjonowania i krytycznej analizy informacji;
- uczeń rozpoznaje własne potrzeby edukacyjne oraz potrzebę uczenia się.

#### **Treści nauczania**

- Funkcjonowanie rynku i gospodarki rynkowej;
- Rola państwa w gospodarce rynkowej. Podstawowe funkcje ekonomiczne państwa.

#### **Metody pracy:**

 wykład, dyskusja pod kontrolą nauczyciela, samodzielna praca z lekcją multimedialną i podręcznikiem.

#### **Materiały:**

- Zbiór materiałów uzupełniających do szkolenia e-learningowego pt. Przedsiębiorczość;
- Lekcja multimedialna Początki gospodarki rynkowej.

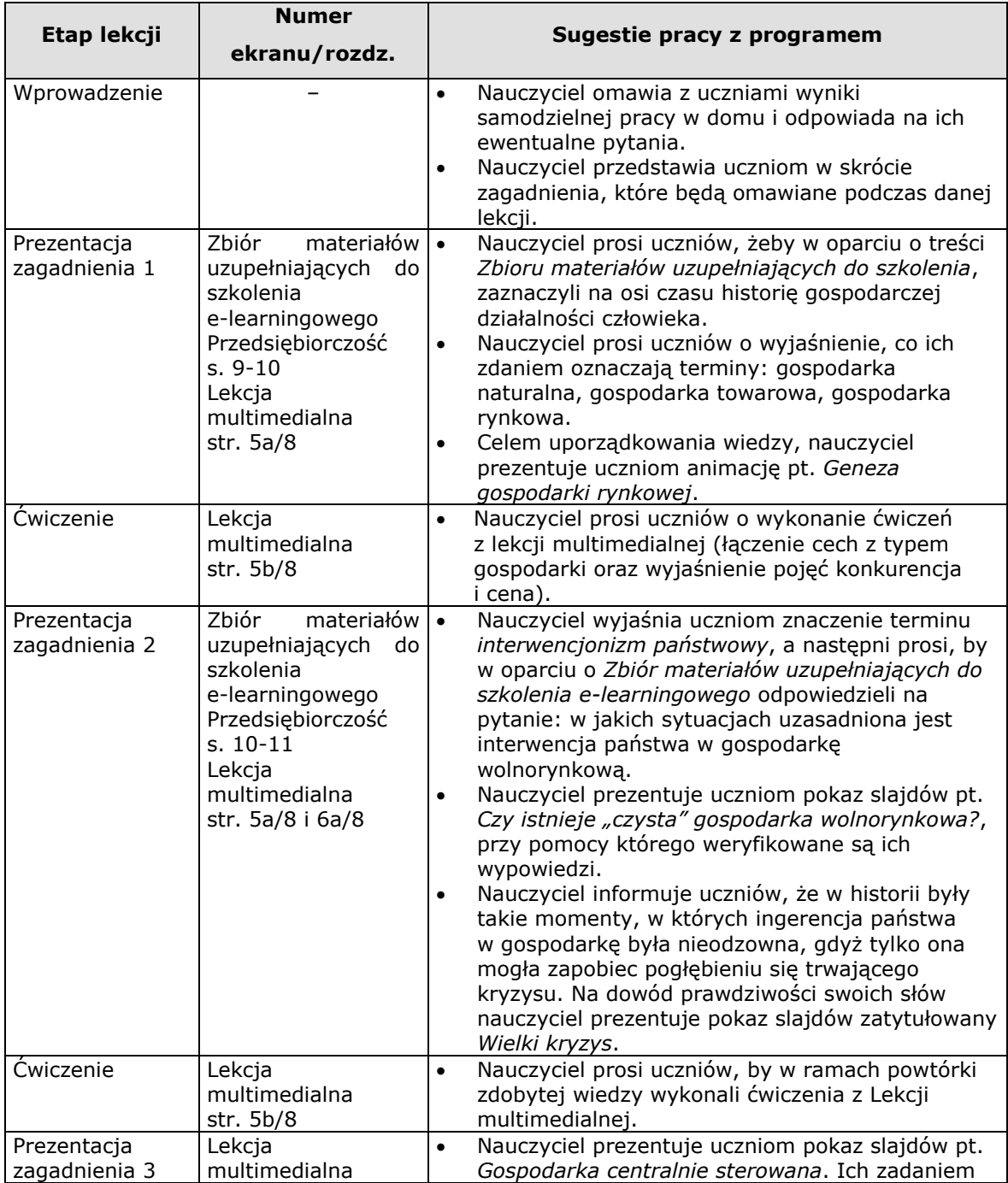

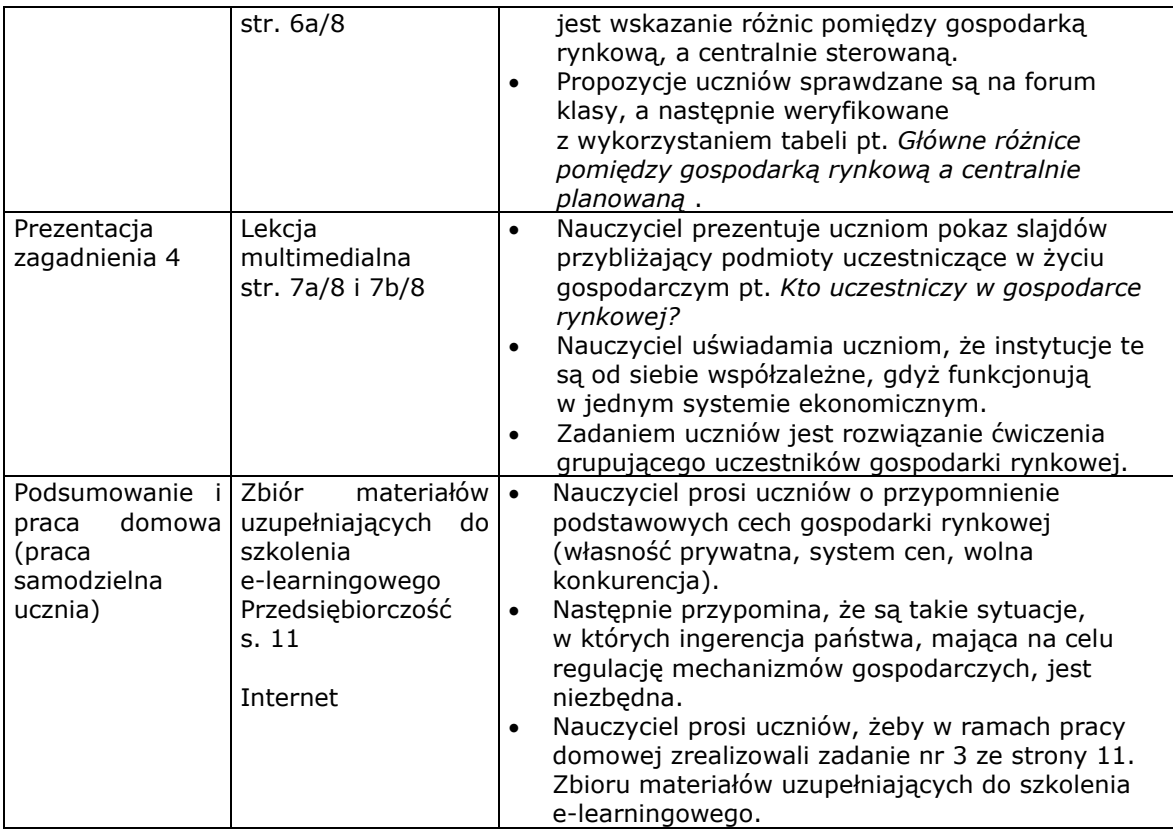

# <span id="page-21-0"></span>**Lekcja 4 – Klasyfikacja rynku oraz jego formy. Konkurencja (tydzień piąty, godzina dziewiąta)**

#### **Cele lekcji:**

- przygotowanie do aktywnego i świadomego uczestnictwa w życiu gospodarczym;
- kształtowanie umiejętności pracy w zespole i skutecznego komunikowania się;
- poznanie mechanizmów funkcjonowania gospodarki rynkowej;
- poznanie roli państwa i prawa w gospodarce rynkowej;
- poznanie zasad funkcjonowania gospodarki europejskiej i światowej.

#### **Założone osiągnięcia ucznia:**

- uczeń dokonuje trafnej samooceny oraz zdobywa umiejętność autoprezentacji;
- uczeń sprawnie posługuje się nowoczesnymi technologiami informacyjnokomunikacyjnymi;
- uczeń zdobywa umiejętność wyszukiwania, selekcjonowania i krytycznej analizy informacji;
- uczeń rozpoznaje własne potrzeby edukacyjne oraz potrzebę uczenia się.

#### **Treści nauczania**

- Funkcjonowanie rynku i gospodarki rynkowej;
- Rola państwa w gospodarce rynkowej. Podstawowe funkcje ekonomiczne państwa.

#### **Metody pracy:**

 wykład, dyskusja pod kontrolą nauczyciela, samodzielna praca z lekcją multimedialną i podręcznikiem.

#### **Materiały:**

- Zbiór materiałów uzupełniających do szkolenia e-learningowego. Przedsiębiorczość;
- Lekcja multimedialna Formy i funkcje rynku.

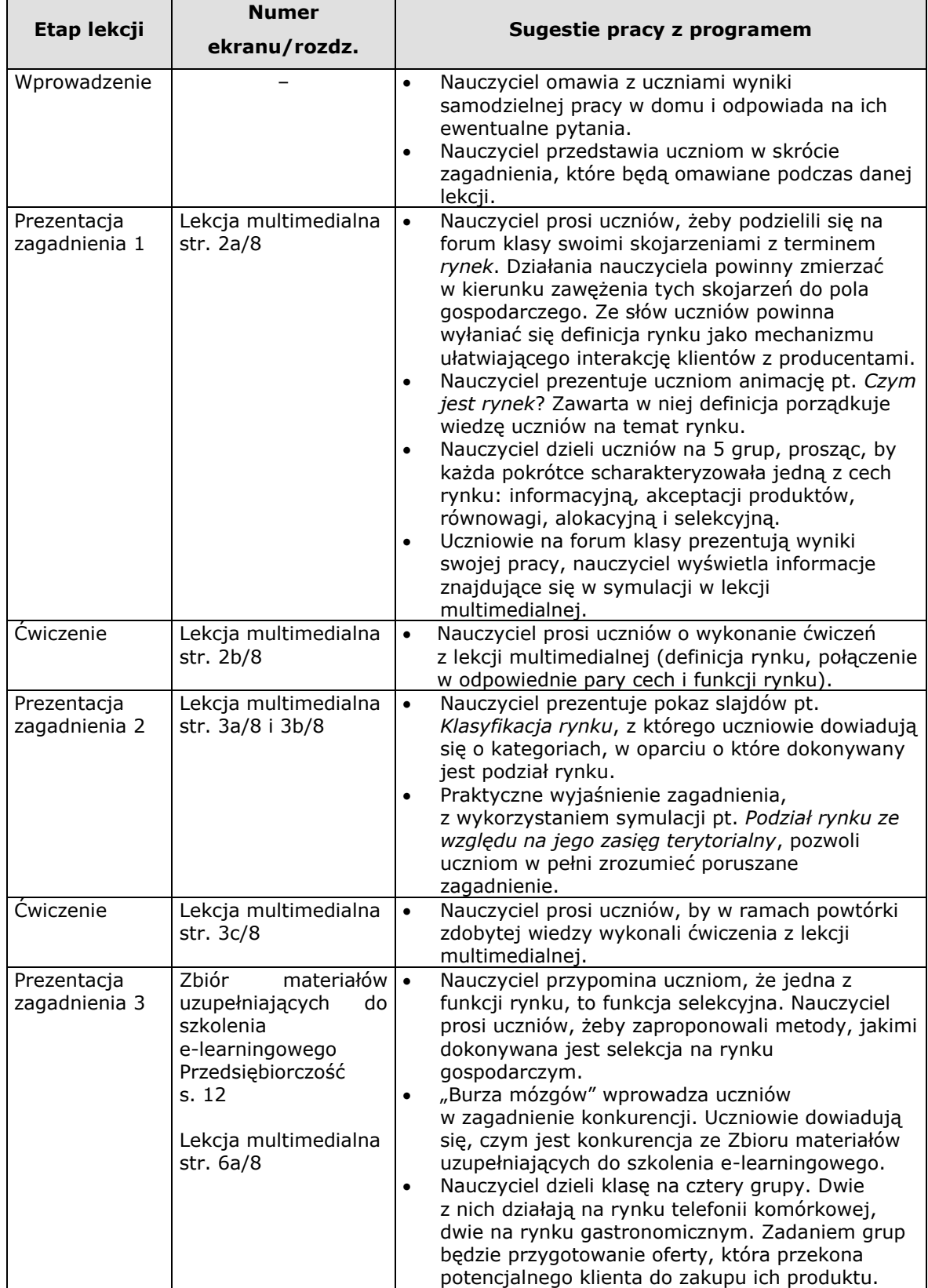

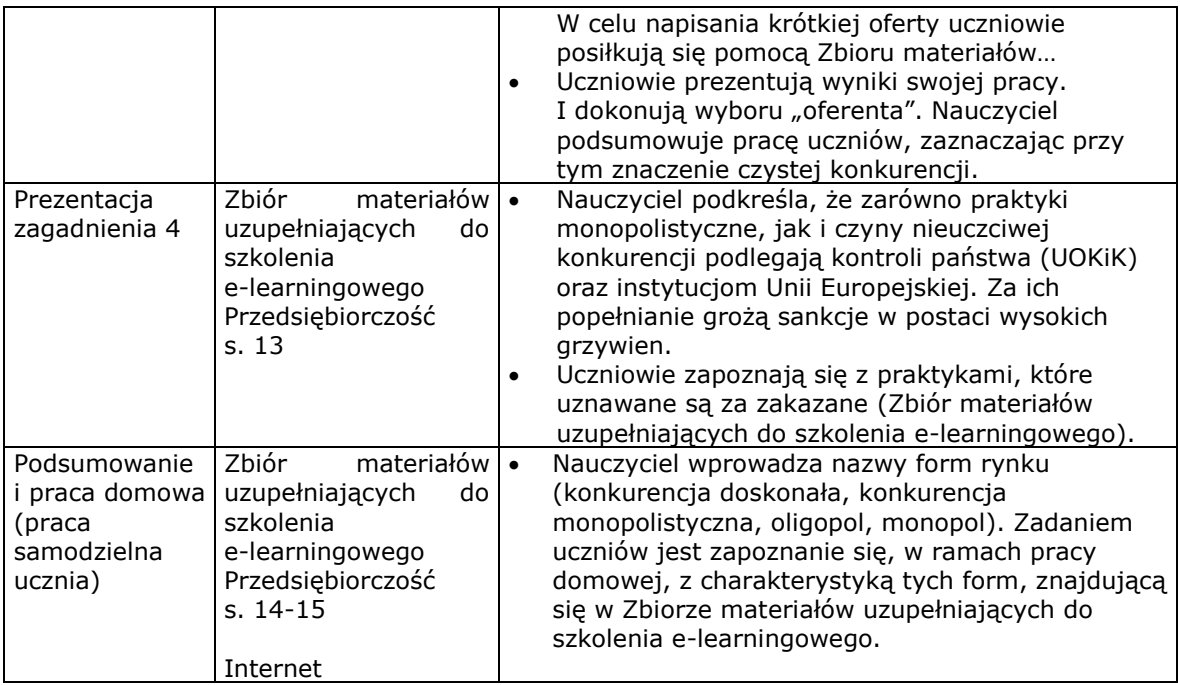

# <span id="page-23-0"></span>**Lekcja 5 – Konkurencja doskonała, monopol, oligopol i konkurencja monopolistyczna (tydzień szósty, godzina jedenasta)**

#### **Cele lekcji:**

- przygotowanie do aktywnego i świadomego uczestnictwa w życiu gospodarczym;
- kształtowanie umiejętności pracy w zespole i skutecznego komunikowania się;
- poznanie mechanizmów funkcjonowania gospodarki rynkowej;
- poznanie roli państwa i prawa w gospodarce rynkowej;
- poznanie zasad funkcjonowania gospodarki europejskiej i światowej.

#### **Założone osiągnięcia ucznia:**

- uczeń dokonuje trafnej samooceny oraz zdobywa umiejętność autoprezentacji;
- uczeń sprawnie posługuje się nowoczesnymi technologiami informacyjnokomunikacyjnymi;
- uczeń zdobywa umiejętność wyszukiwania, selekcjonowania i krytycznej analizy informacji;
- uczeń rozpoznaje własne potrzeby edukacyjne oraz potrzebę uczenia się.

#### **Treści nauczania**

- Funkcjonowanie rynku i gospodarki rynkowej;
- Rola państwa w gospodarce rynkowej. Podstawowe funkcje ekonomiczne państwa.

#### **Metody pracy:**

 wykład, dyskusja pod kontrolą nauczyciela, samodzielna praca z lekcją multimedialną i podręcznikiem.

#### **Materiały:**

- Zbiór materiałów uzupełniających do szkolenia e-learningowego. Przedsiębiorczość;
- Lekcja multimedialna Formy i funkcje rynku.

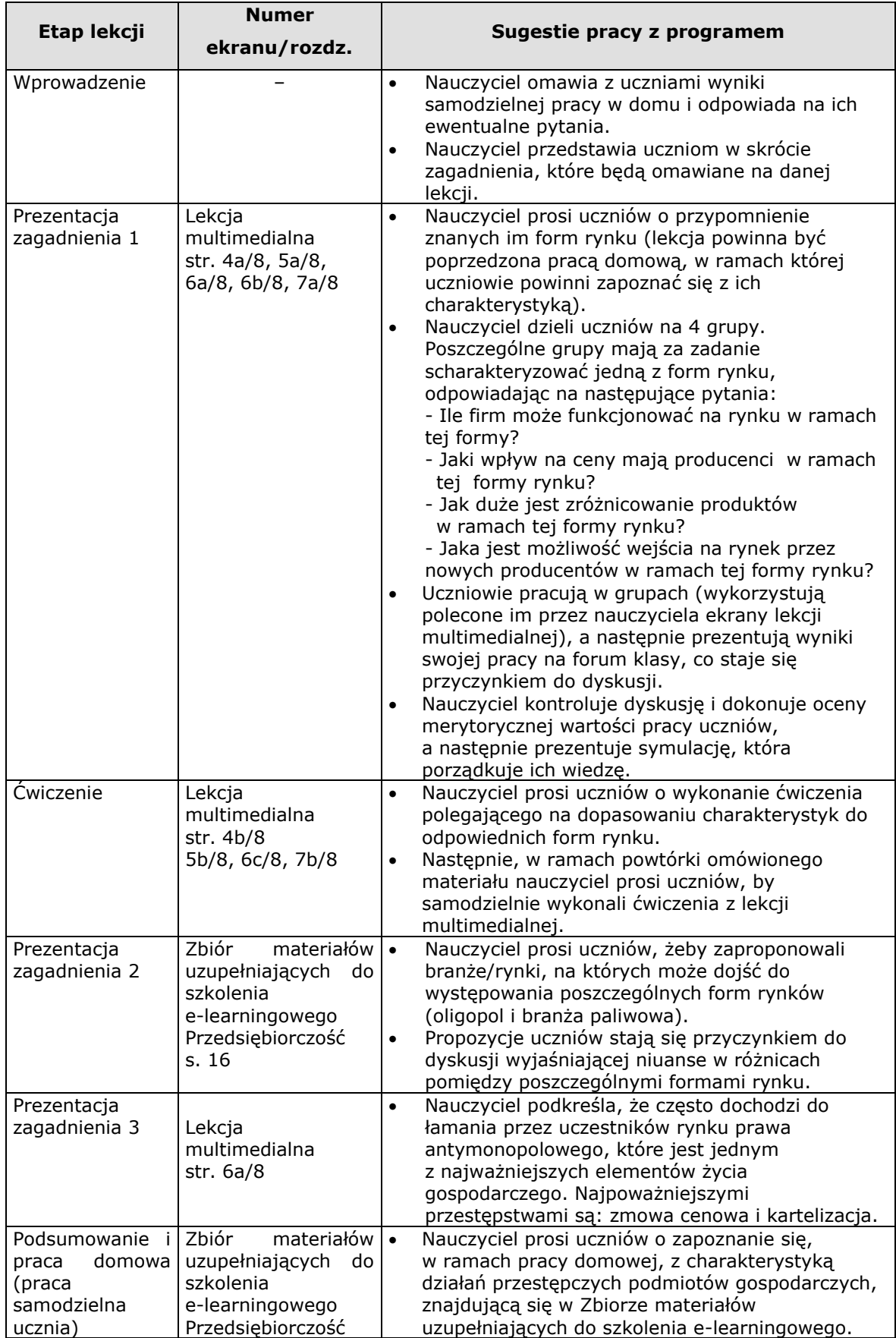

<span id="page-25-0"></span>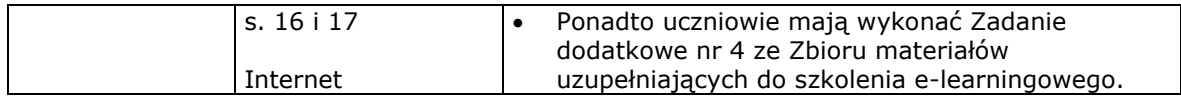

#### **Lekcja 6 – Popyt i podaż. Pieniądz i jego funkcja (tydzień siódmy, godzina trzynasta)**

#### **Cele lekcji:**

- przygotowanie do aktywnego i świadomego uczestnictwa w życiu gospodarczym;
- kształtowanie umiejętności pracy w zespole i skutecznego komunikowania się;
- poznanie mechanizmów funkcjonowania gospodarki rynkowej;
- poznanie roli państwa i prawa w gospodarce rynkowej;
- poznanie zasad funkcjonowania gospodarki europejskiej i światowej.

#### **Założone osiągnięcia ucznia:**

- uczeń dokonuje trafnej samooceny oraz zdobywa umiejętność autoprezentacji;
- uczeń sprawnie posługuje się nowoczesnymi technologiami informacyjnokomunikacyjnymi;
- uczeń zdobywa umiejętność wyszukiwania, selekcjonowania i krytycznej analizy informacji;
- uczeń rozpoznaje własne potrzeby edukacyjne oraz potrzebę uczenia się.

#### **Treści nauczania**

- Funkcjonowanie rynku i gospodarki rynkowej;
- Rola państwa w gospodarce rynkowej. Podstawowe funkcje ekonomiczne państwa;
- Pieniądz i banki bank centralny, banki komercyjne, bankowe i pozabankowe usługi finansowe. Inflacja.

#### **Metody pracy:**

 wykład, dyskusja pod kontrolą nauczyciela, samodzielna praca z lekcją multimedialną i podręcznikiem.

#### **Materiały:**

- Zbiór materiałów uzupełniających do szkolenia e-learningowego. Przedsiębiorczość;
- Lekcja multimedialna Prawo popytu i podaży.

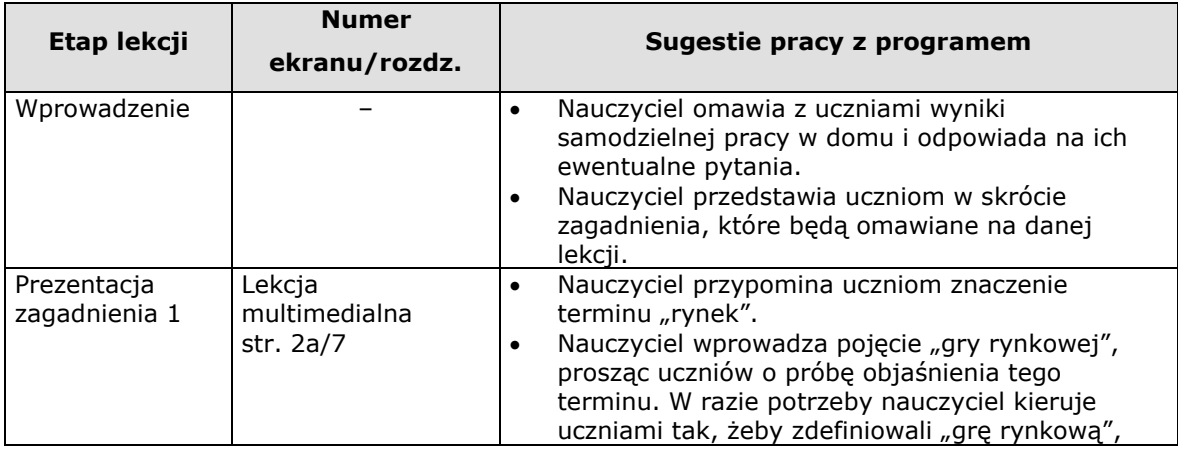

<span id="page-26-0"></span>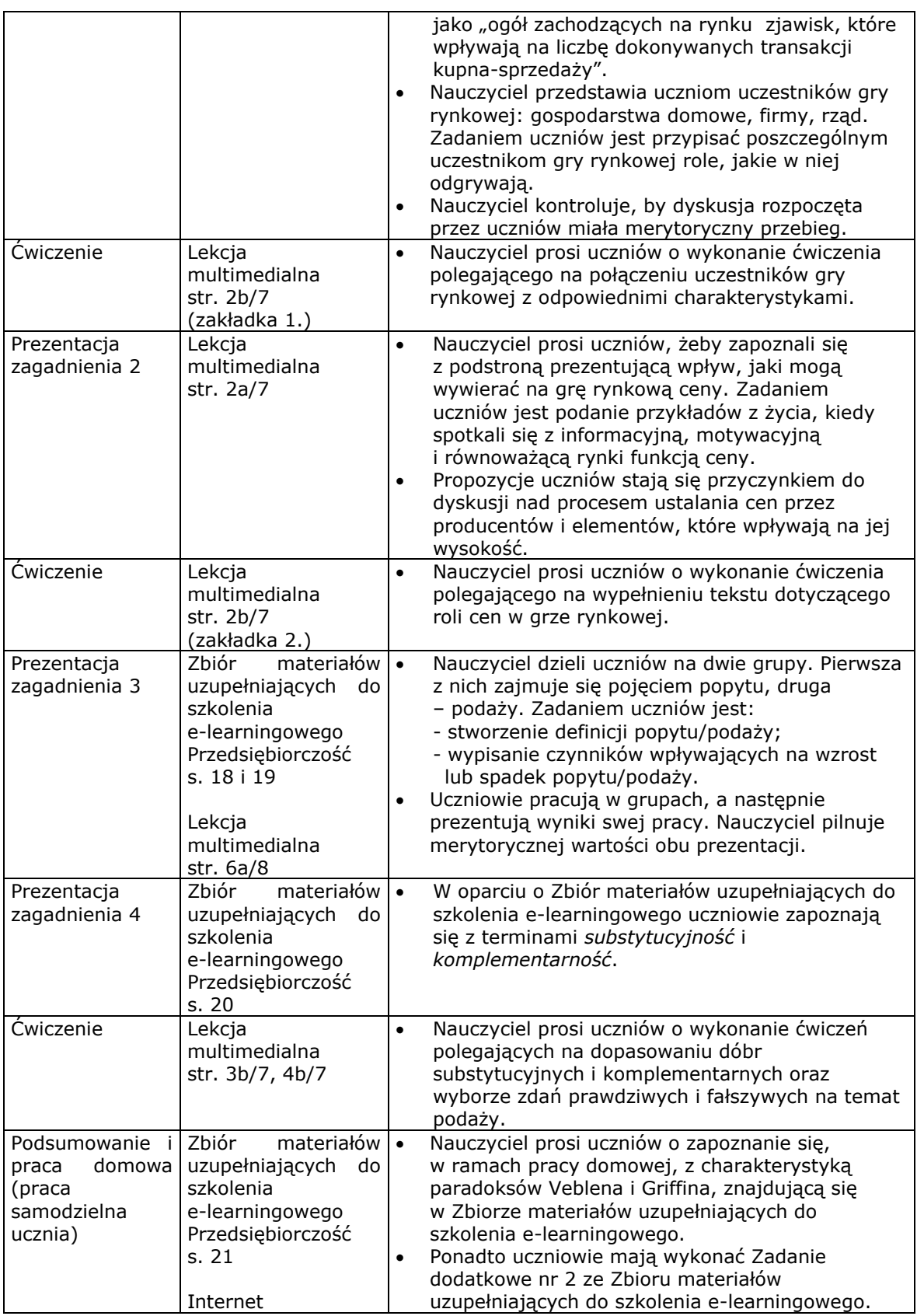

# **Lekcja 7 – Inflacja. Bezgotówkowe formy płatności (tydzień ósmy, godzina piętnasta)**

# **Cele lekcji:**

- przygotowanie do aktywnego i świadomego uczestnictwa w życiu gospodarczym;
- kształtowanie umiejętności pracy w zespole i skutecznego komunikowania się;
- poznanie mechanizmów funkcjonowania gospodarki rynkowej;
- poznanie roli państwa i prawa w gospodarce rynkowej;
- poznanie zasad funkcjonowania gospodarki europejskiej i światowej.

#### **Założone osiągnięcia ucznia:**

- uczeń dokonuje trafnej samooceny oraz zdobywa umiejętność autoprezentacji;
- uczeń sprawnie posługuje się nowoczesnymi technologiami informacyjnokomunikacyjnymi;
- uczeń zdobywa umiejętność wyszukiwania, selekcjonowania i krytycznej analizy informacji;
- uczeń rozpoznaje własne potrzeby edukacyjne oraz potrzebę uczenia się.

#### **Treści nauczania**

- Funkcjonowanie rynku i gospodarki rynkowej;
- Rola państwa w gospodarce rynkowej. Podstawowe funkcje ekonomiczne państwa;
- Pieniądz i banki bank centralny, banki komercyjne, bankowe i pozabankowe usługi finansowe. Inflacja.

#### **Metody pracy:**

 wykład, dyskusja pod kontrolą nauczyciela, samodzielna praca z lekcją multimedialną i podręcznikiem.

#### **Materiały:**

- Zbiór materiałów uzupełniających do szkolenia e-learningowego. Przedsiębiorczość;
- Lekcja multimedialna Pieniądze i inflacja.

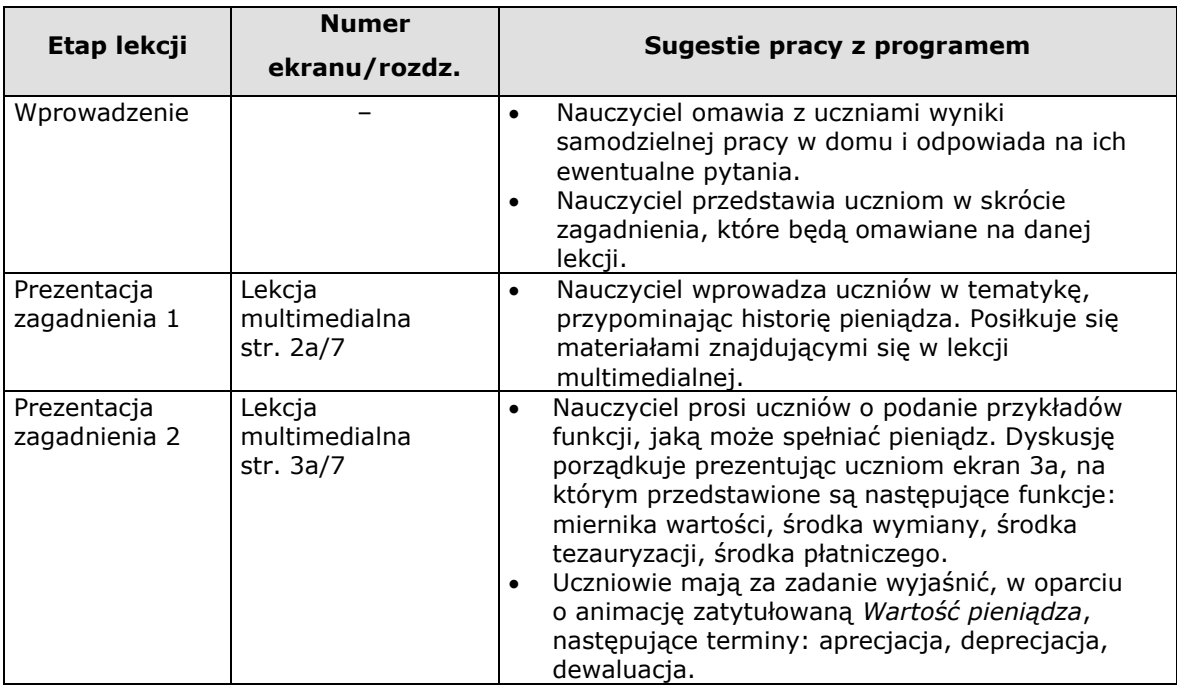

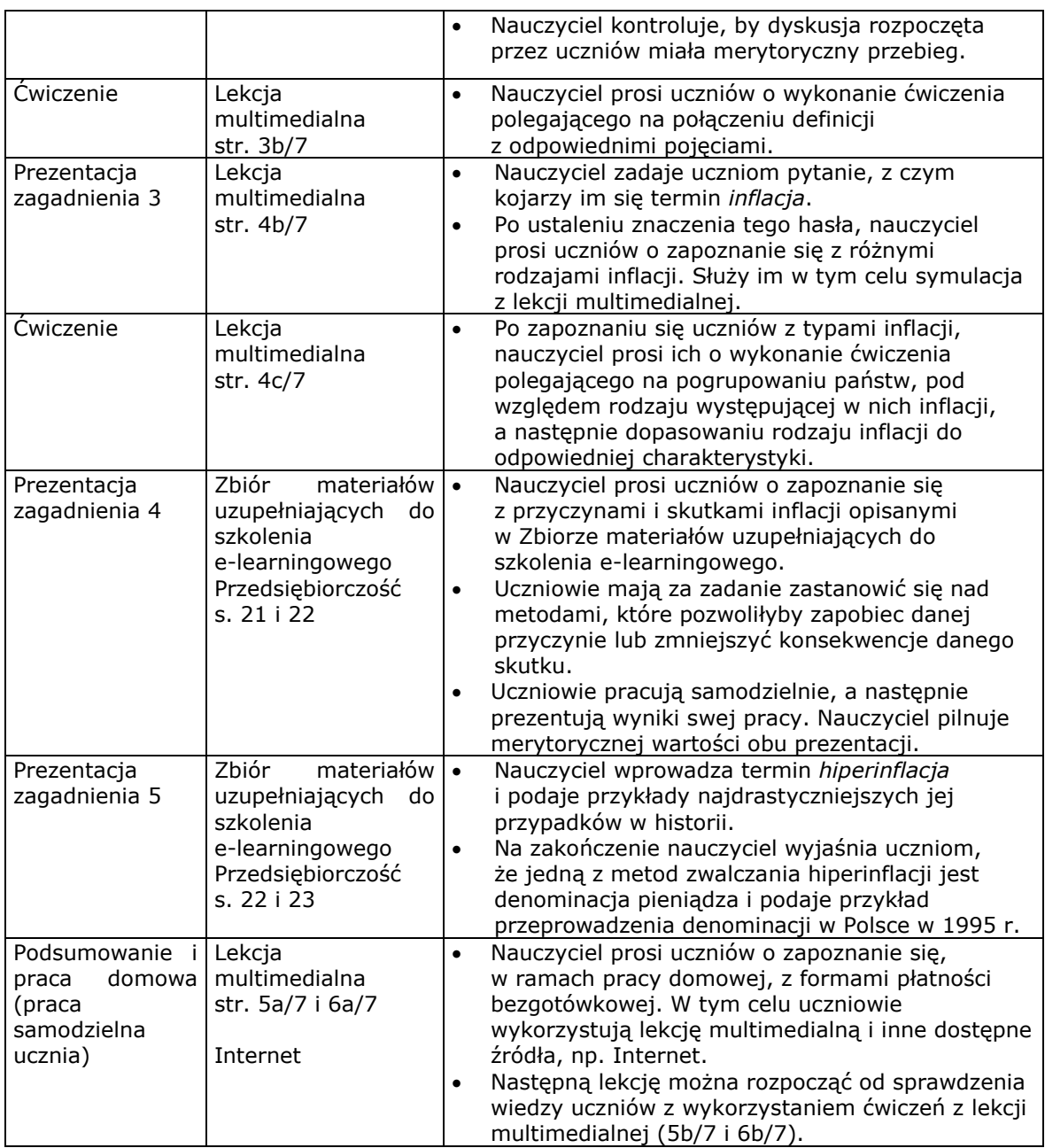

# <span id="page-28-0"></span>**Lekcja 8 – Budżet państwa. Dochody budżetu państwa (tydzień dziewiąty, godzina siedemnasta)**

#### **Cele lekcji:**

- przygotowanie do aktywnego i świadomego uczestnictwa w życiu gospodarczym;
- kształtowanie umiejętności pracy w zespole i skutecznego komunikowania się;
- poznanie mechanizmów funkcjonowania gospodarki rynkowej;
- poznanie roli państwa i prawa w gospodarce rynkowej;
- poznanie zasad funkcjonowania gospodarki europejskiej i światowej.

### **Założone osiągnięcia ucznia:**

- uczeń dokonuje trafnej samooceny oraz zdobywa umiejętność autoprezentacji;
- uczeń sprawnie posługuje się nowoczesnymi technologiami informacyjnokomunikacyjnymi;
- uczeń zdobywa umiejętność wyszukiwania, selekcjonowania i krytycznej analizy informacji;
- uczeń rozpoznaje własne potrzeby edukacyjne oraz potrzebę uczenia się.

#### **Treści nauczania**

- Funkcjonowanie rynku i gospodarki rynkowej;
- Rola państwa w gospodarce rynkowej. Podstawowe funkcje ekonomiczne państwa;
- Budżet państwa, budżety jednostek samorządu terytorialnego funkcje, źródła wpływów, kierunki wydatków.

#### **Metody pracy:**

 wykład, dyskusja pod kontrolą nauczyciela, samodzielna praca z lekcją multimedialną i podręcznikiem.

#### **Materiały:**

- Zbiór materiałów uzupełniających do szkolenia e-learningowego. Przedsiębiorczość;
- Lekcja multimedialna Budżet państwa.

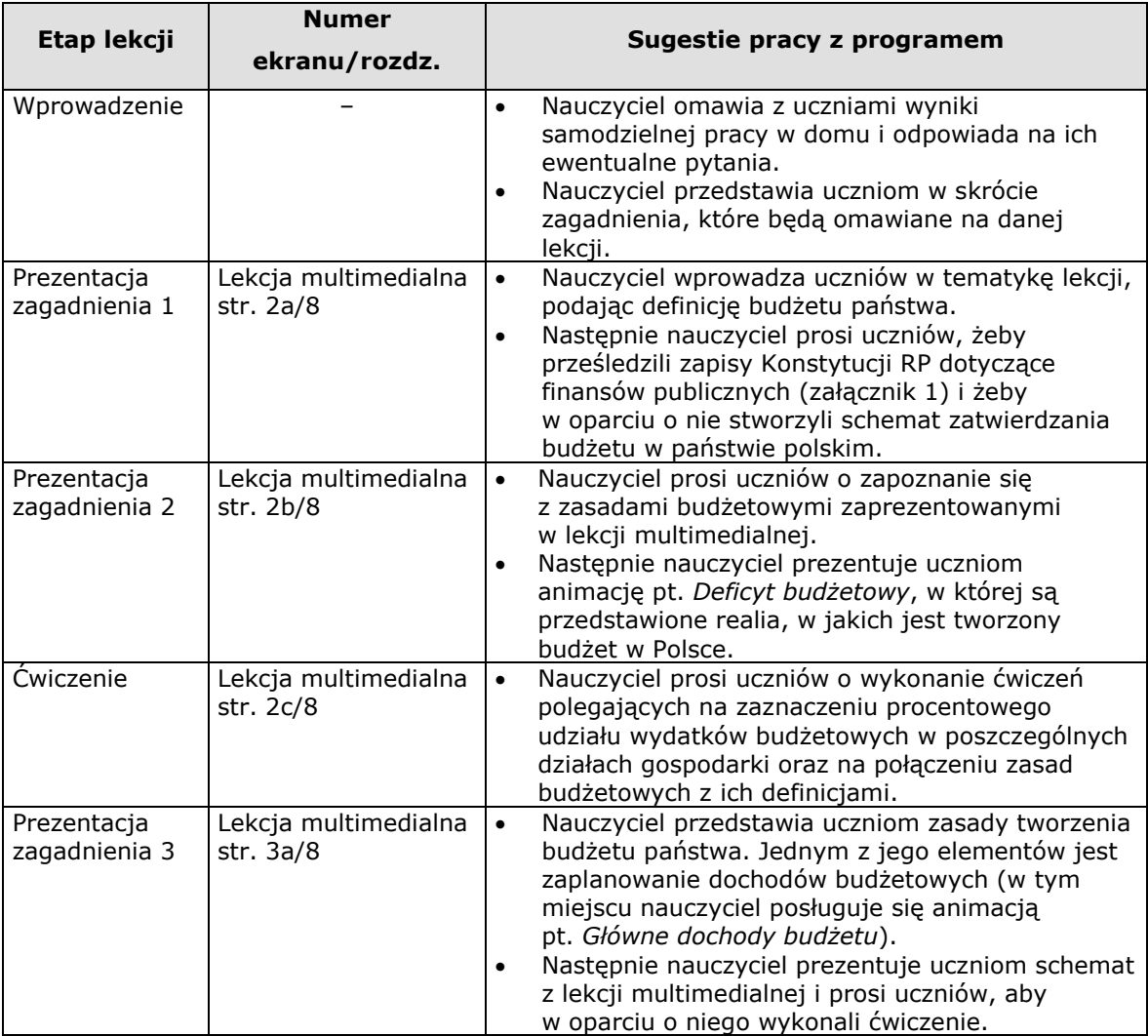

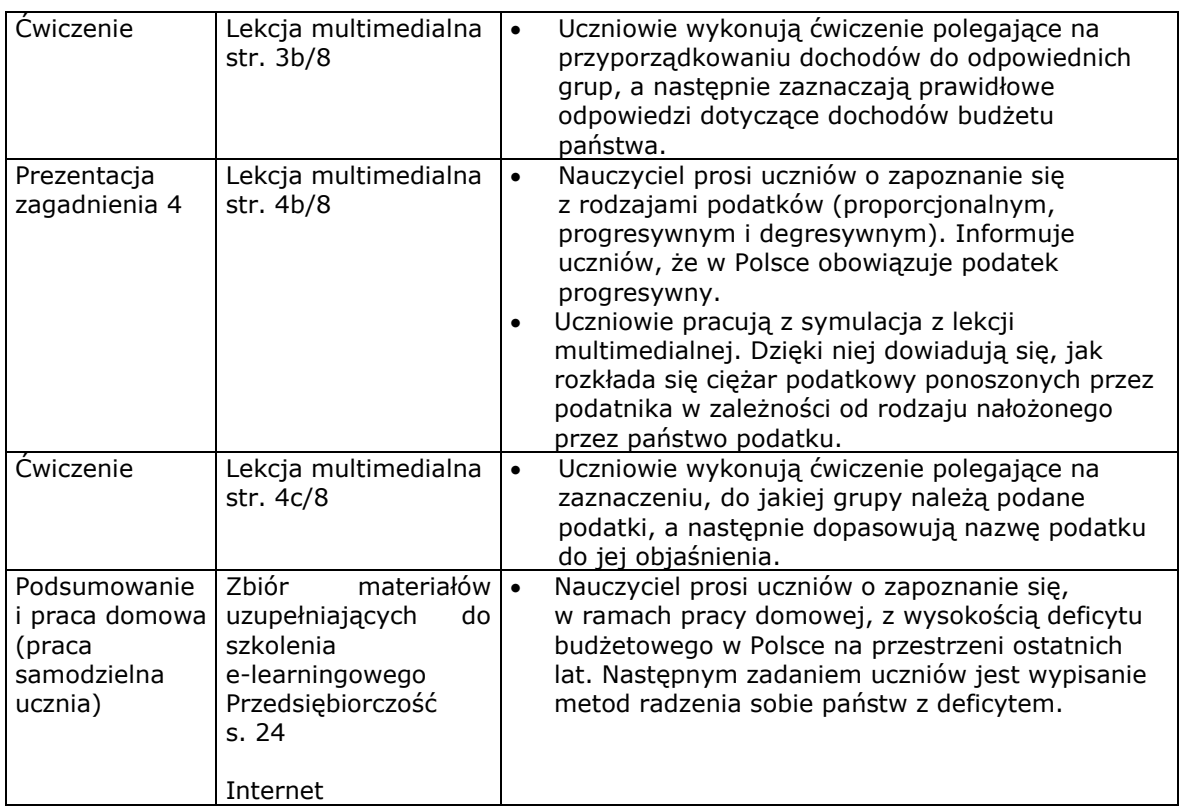

#### Załącznik 1

#### **Rozdział X**

#### **FINANSE PUBLICZNE**

#### **Art. 218.**

Organizację Skarbu Państwa oraz sposób zarządzania majątkiem Skarbu Państwa określa ustawa.

#### **Art. 219.**

- 1. Sejm uchwala budżet państwa na rok budżetowy w formie ustawy budżetowej.
- 2. Zasady i tryb opracowania projektu budżetu państwa, stopień jego szczegółowości oraz wymagania, którym powinien odpowiadać projekt ustawy budżetowej, a także zasady i tryb wykonywania ustawy budżetowej określa ustawa.
- 3. W wyjątkowych przypadkach dochody i wydatki państwa w okresie krótszym niż rok może określać ustawa o prowizorium budżetowym. Przepisy dotyczące projektu ustawy budżetowej stosuje się odpowiednio do projektu ustawy o prowizorium budżetowym.
- 4. Jeżeli ustawa budżetowa albo ustawa o prowizorium budżetowym nie weszły w życie w dniu rozpoczęcia roku budżetowego, Rada Ministrów prowadzi gospodarkę finansową na podstawie przedłożonego projektu ustawy.

#### **Art. 220.**

1. Zwiększenie wydatków lub ograniczenie dochodów planowanych przez Radę Ministrów nie może powodować ustalenia przez Sejm większego deficytu budżetowego niż

#### przewidziany w projekcie ustawy budżetowej.

2. Ustawa budżetowa nie może przewidywać pokrywania deficytu budżetowego przez zaciąganie zobowiązania w centralnym banku państwa.

#### **Art. 221.**

Inicjatywa ustawodawcza w zakresie ustawy budżetowej, ustawy o prowizorium budżetowym, zmiany ustawy budżetowej, ustawy o zaciąganiu długu publicznego oraz ustawy o udzielaniu gwarancji finansowych przez państwo przysługuje wyłącznie Radzie Ministrów.

#### **Art. 222.**

Rada Ministrów przedkłada Sejmowi najpóźniej na 3 miesiące przed rozpoczęciem roku budżetowego projekt ustawy budżetowej na rok następny. W wyjątkowych przypadkach możliwe jest późniejsze przedłożenie projektu.

#### **Art. 223.**

Senat może uchwalić poprawki do ustawy budżetowej w ciągu 20 dni od dnia przekazania jej Senatowi.

#### **Art. 224.**

1. Prezydent Rzeczypospolitej podpisuje w ciągu 7 dni ustawę budżetową albo ustawę o prowizorium budżetowym przedstawioną przez Marszałka Sejmu. Do ustawy budżetowej i ustawy o prowizorium budżetowym nie stosuje się przepisu art. 122 ust. 5.

2. W przypadku zwrócenia się Prezydenta Rzeczypospolitej do Trybunału Konstytucyjnego w sprawie zgodności z Konstytucją ustawy budżetowej albo ustawy o prowizorium budżetowym przed jej podpisaniem, Trybunał orzeka w tej sprawie nie później niż w ciągu 2 miesięcy od dnia złożenia wniosku w Trybunale.

#### **Art. 225.**

Jeżeli w ciągu 4 miesięcy od dnia przedłożenia Sejmowi projektu ustawy budżetowej nie zostanie ona przedstawiona Prezydentowi Rzeczypospolitej do podpisu, Prezydent Rzeczypospolitej może w ciągu 14 dni zarządzić skrócenie kadencji Sejmu.

#### **Art. 226.**

- 1. Rada Ministrów w ciągu 5 miesięcy od zakończenia roku budżetowego przedkłada Sejmowi sprawozdanie z wykonania ustawy budżetowej wraz z informacją o stanie zadłużenia państwa.
- 2. Sejm rozpatruje przedłożone sprawozdanie i po zapoznaniu się z opinią Najwyższej Izby Kontroli podejmuje, w ciągu 90 dni od dnia przedłożenia Sejmowi sprawozdania, uchwałę o udzieleniu lub o odmowie udzielenia Radzie Ministrów absolutorium.

#### <span id="page-31-0"></span>**Scenariusz lekcji nr 9**

**Lekcja 9 – Wydatki budżetu państwa. Polityka fiskalna państwa i Rada Polityki Pieniężnej (tydzień dziesiąty, godzina dziewiętnasta)** 

#### **Cele lekcji:**

- przygotowanie do aktywnego i świadomego uczestnictwa w życiu gospodarczym;
- kształtowanie umiejętności pracy w zespole i skutecznego komunikowania się;
- poznanie mechanizmów funkcjonowania gospodarki rynkowej;
- poznanie roli państwa i prawa w gospodarce rynkowej;
- poznanie zasad funkcjonowania gospodarki europejskiej i światowej.

#### **Założone osiągnięcia ucznia:**

- uczeń dokonuje trafnej samooceny oraz zdobywa umiejętność autoprezentacji;
- uczeń sprawnie posługuje się nowoczesnymi technologiami informacyjnokomunikacyjnymi;
- uczeń zdobywa umiejętność wyszukiwania, selekcjonowania i krytycznej analizy informacii:
- uczeń rozpoznaje własne potrzeby edukacyjne oraz potrzebę uczenia się.

#### **Treści nauczania**

- Funkcjonowanie rynku i gospodarki rynkowej;
- Rola państwa w gospodarce rynkowej. Podstawowe funkcje ekonomiczne państwa;
- Budżet państwa, budżety jednostek samorządu terytorialnego funkcje, źródła wpływów, kierunki wydatków.

#### **Metody pracy:**

 wykład, dyskusja pod kontrolą nauczyciela, samodzielna praca z lekcją multimedialną i podręcznikiem;

#### **Materiały:**

- Zbiór materiałów uzupełniających do szkolenia e-learningowego. Przedsiębiorczość;
- Lekcja multimedialna Budżet państwa.

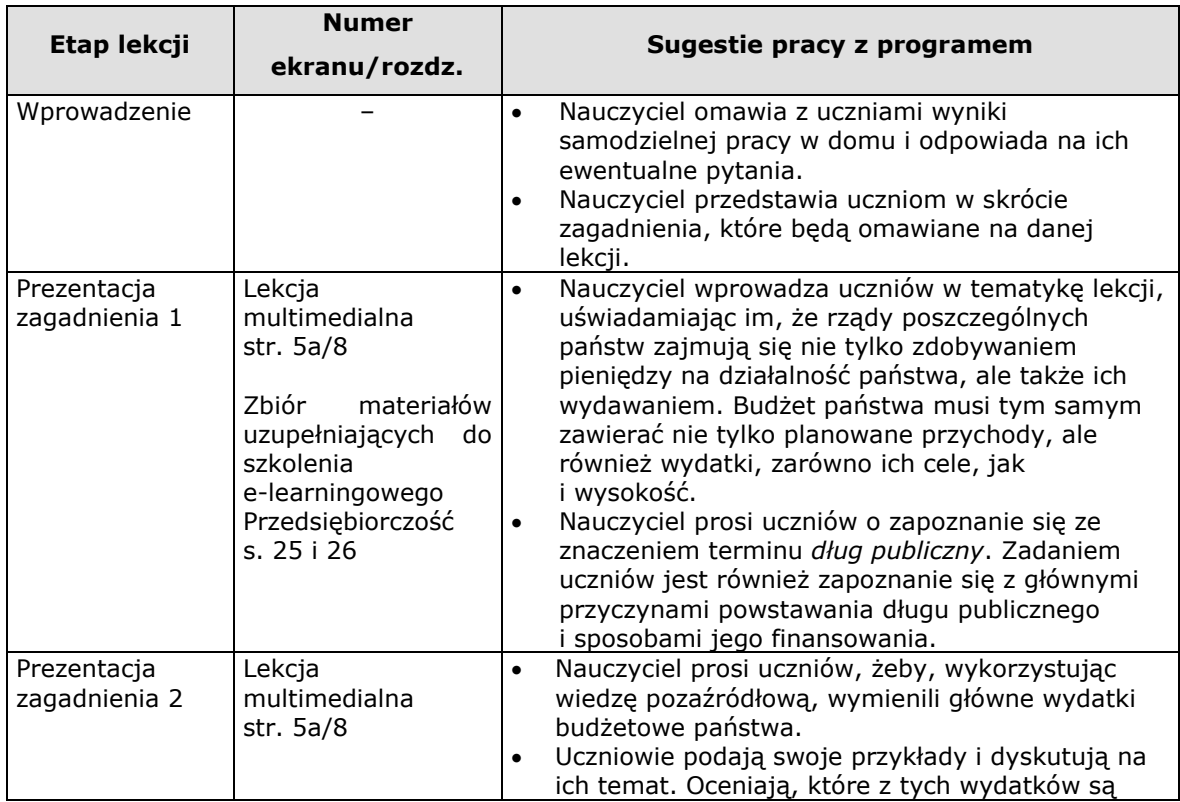

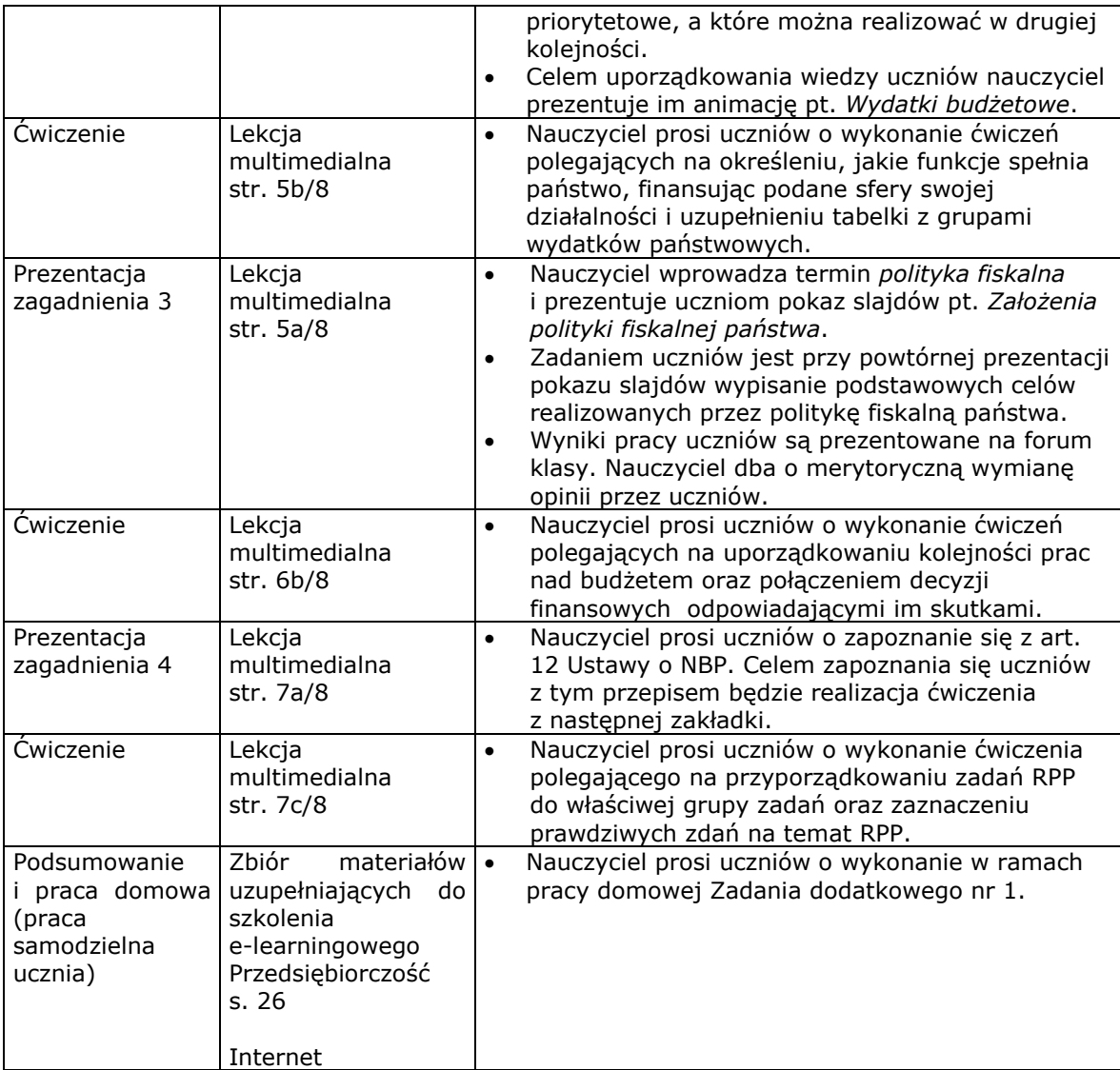

# <span id="page-33-0"></span>**Lekcja 10 – Bank centralny i jego funkcje. Banki w Polsce i E-banking (tydzień jedenasty, godzina dwudziesta pierwsza)**

#### **Cele lekcji:**

- przygotowanie do aktywnego i świadomego uczestnictwa w życiu gospodarczym;
- kształtowanie umiejętności pracy w zespole i skutecznego komunikowania się;
- poznanie mechanizmów funkcjonowania gospodarki rynkowej;
- poznanie roli państwa i prawa w gospodarce rynkowej;
- poznanie zasad funkcjonowania gospodarki europejskiej i światowej.

#### **Założone osiągnięcia ucznia:**

- uczeń dokonuje trafnej samooceny oraz zdobywa umiejętność autoprezentacji;
- uczeń sprawnie posługuje się nowoczesnymi technologiami informacyjnokomunikacyjnymi;
- uczeń zdobywa umiejętność wyszukiwania, selekcjonowania i krytycznej analizy informacji;

uczeń rozpoznaje własne potrzeby edukacyjne oraz potrzebę uczenia się.

#### **Treści nauczania**

- Funkcjonowanie rynku i gospodarki rynkowej;
- Rola państwa w gospodarce rynkowej. Podstawowe funkcje ekonomiczne państwa;
- Pieniądz i banki bank centralny, banki komercyjne, bankowe i pozabankowe usługi finansowe.

#### **Metody pracy:**

 wykład, dyskusja pod kontrolą nauczyciela, samodzielna praca z lekcją multimedialną i podręcznikiem.

#### **Materiały:**

- Zbiór materiałów uzupełniających do szkolenia e-learningowego. Przedsiębiorczość;
- Lekcja multimedialna Banki i bankowość.

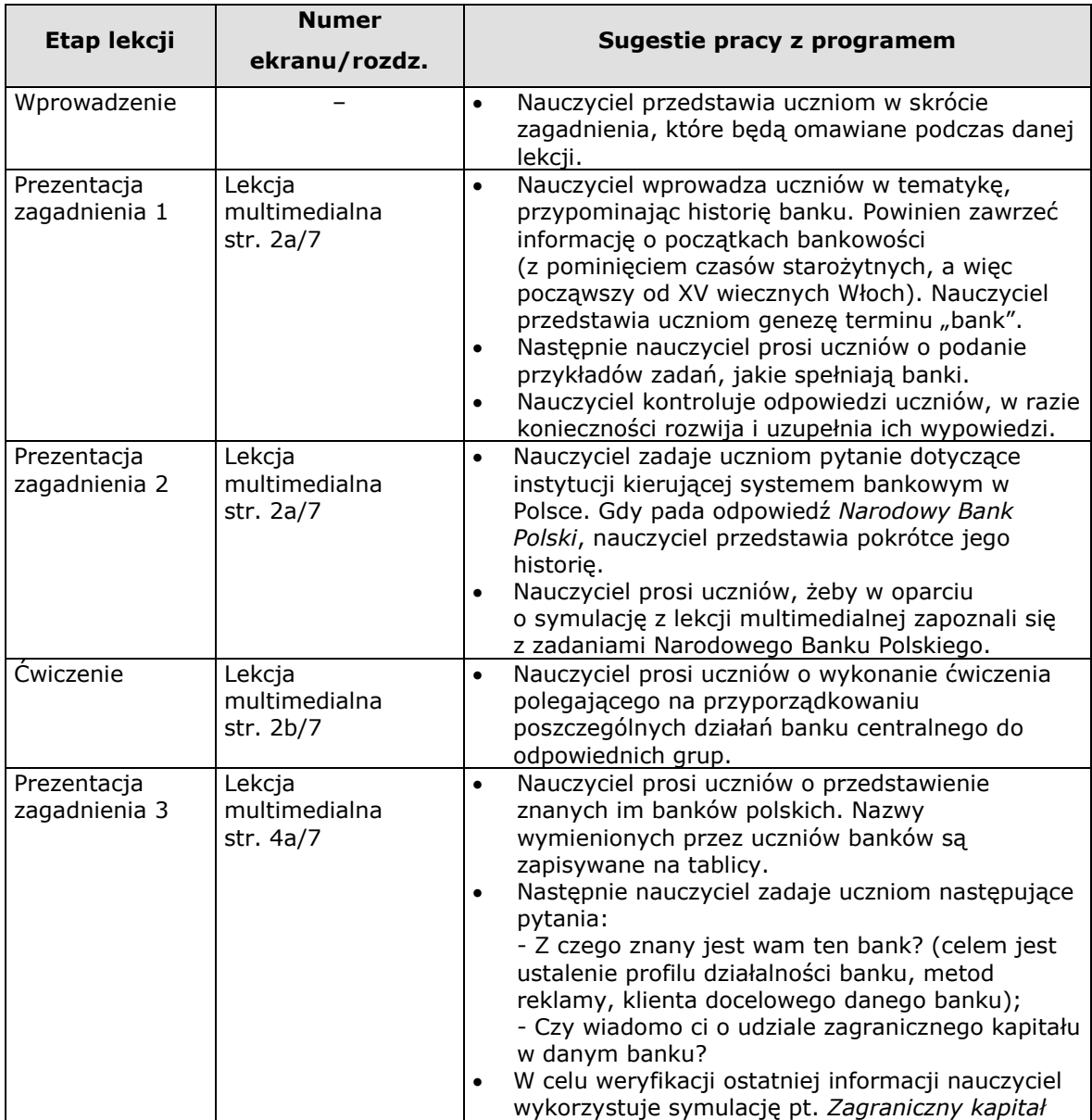

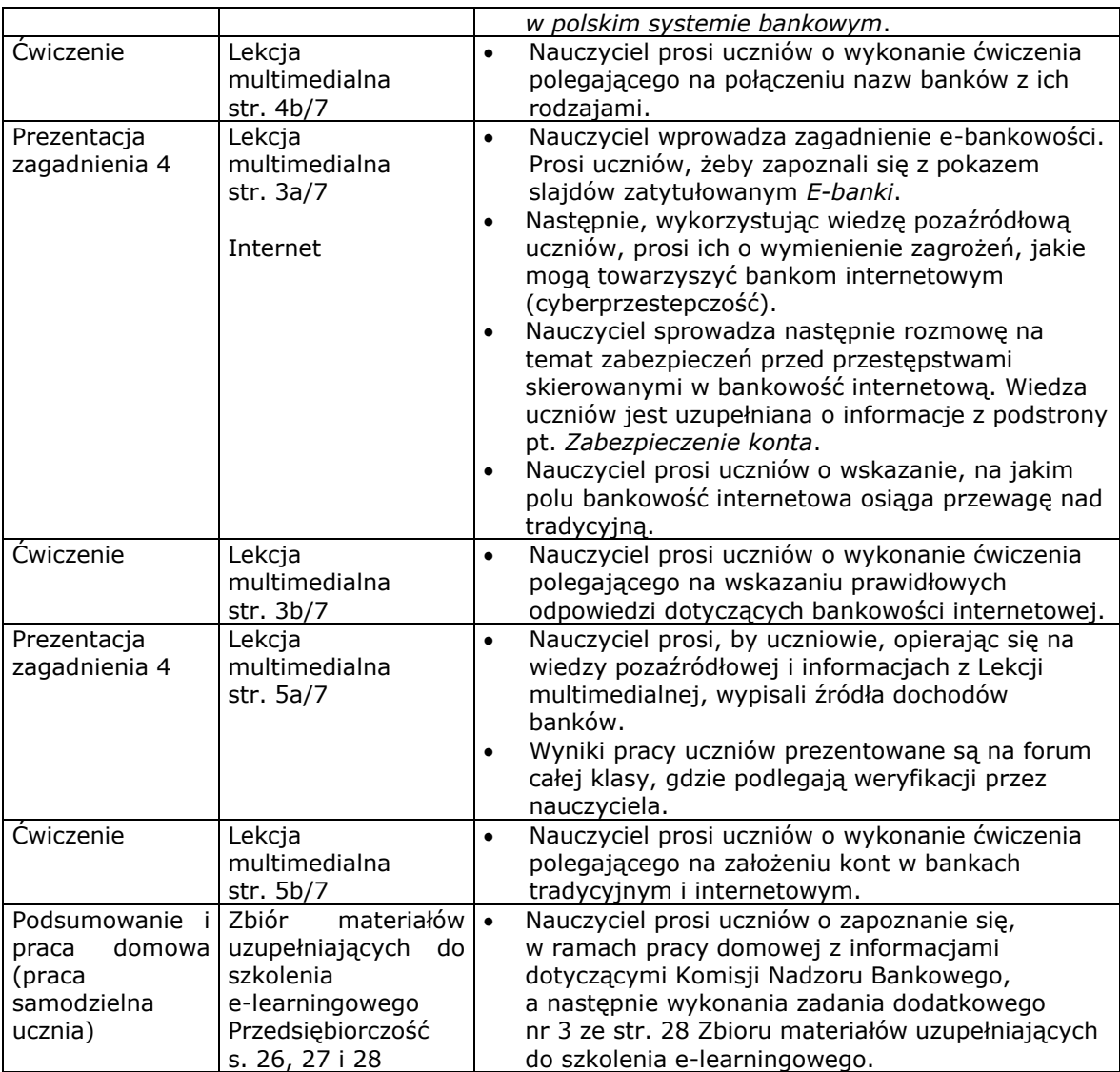

**Przedsiębiorczość © Young Digital Planet SA, 2010**

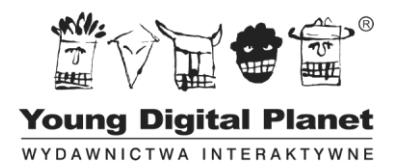